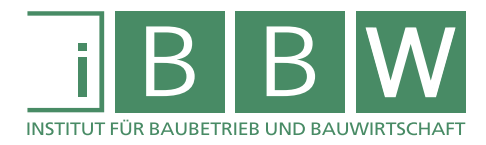

# Leitfaden

**für Abschlussarbeiten Bachelorarbeiten, Masterprojekte, Masterarbeiten**

Stand 07. Dezember 2016

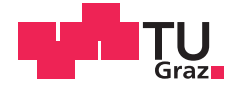

WISSEN . TECHNIK . LEIDENSCHAFT

Herausgeber:

Assoc.Prof. Dipl.-Ing. Dr.techn. Christian Hofstadler (Institutsvorstand) Univ.-Prof. Dr.-Ing. Detlef Heck Univ.-Prof. Mag.rer.soc.oec. DDipl.-Ing. Dr.techn. Gottfried Mauerhofer Univ.-Prof. Dipl.-Ing. Dr.techn. Michael Monsberger Bearbeiter: Dipl.-Ing. Jörg Koppelhuber Elias Buchmayer, BSc

Institut für Baubetrieb und Bauwirtschaft

Technische Universität Graz Lessingstraße 25/II A-8010 Graz

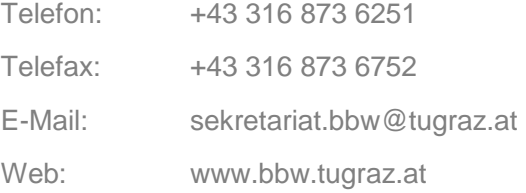

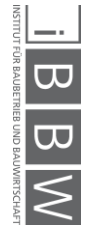

## **Inhaltsverzeichnis**

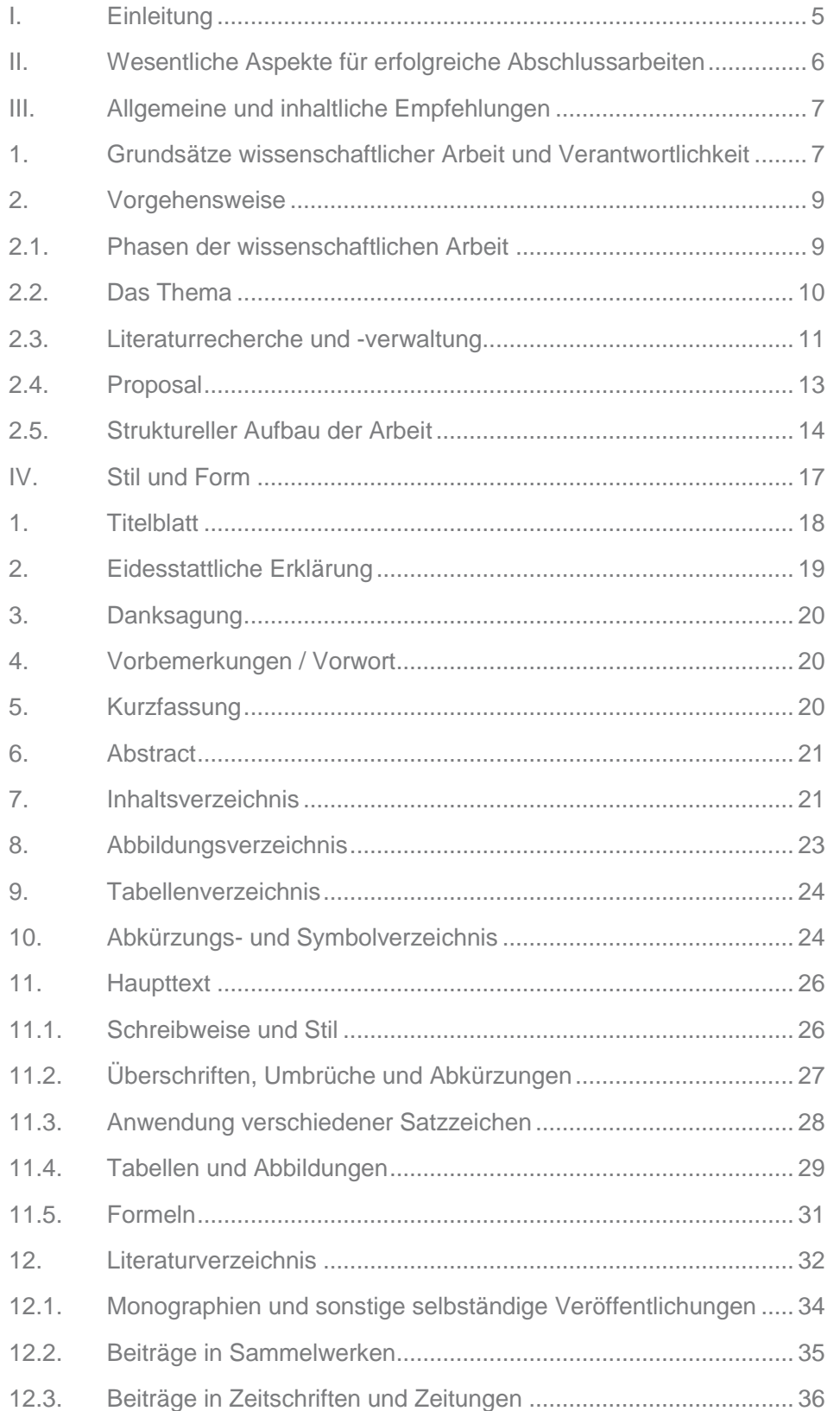

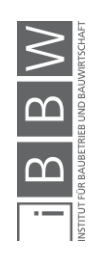

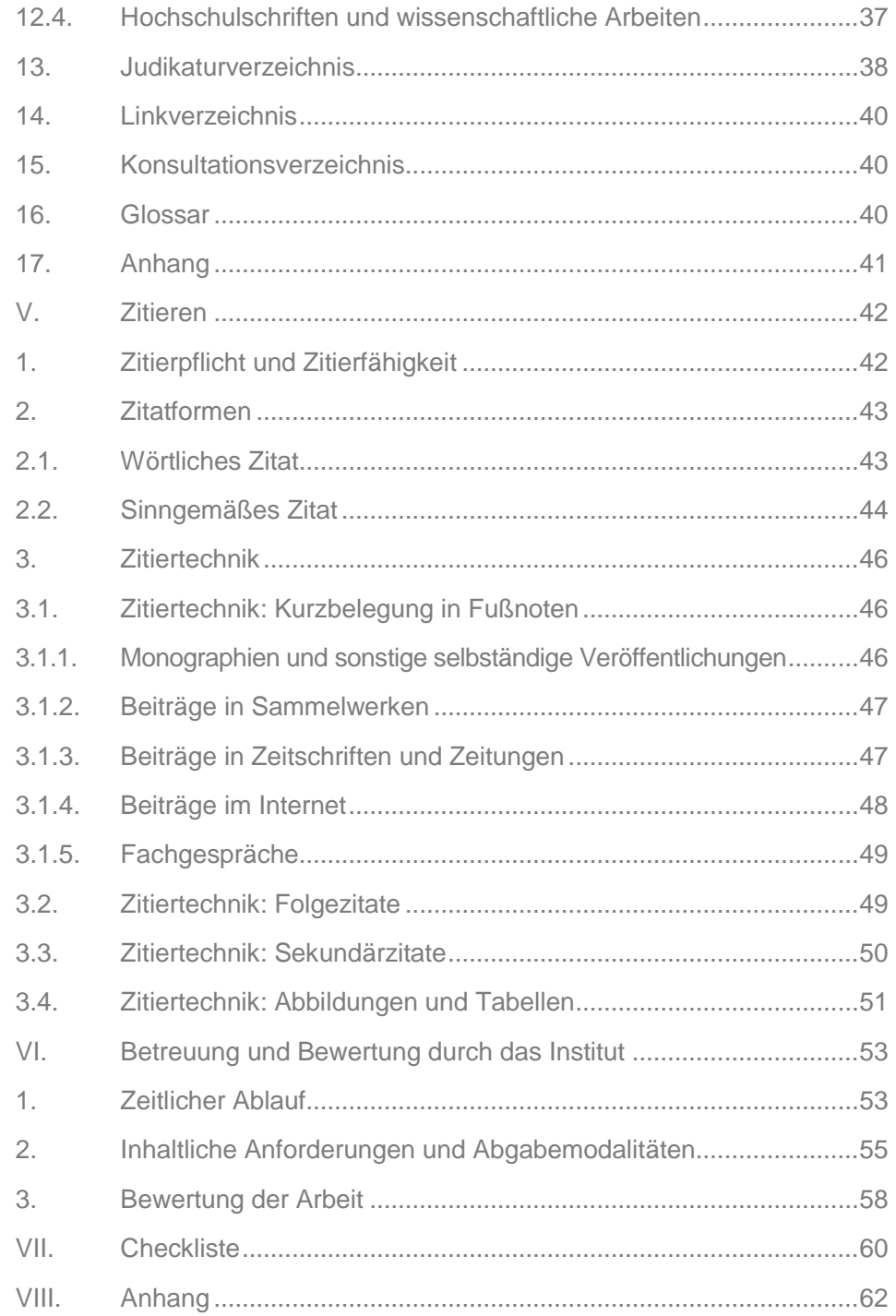

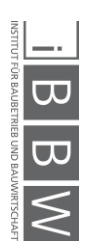

## <span id="page-4-0"></span>**Einleitung**

Die nachfolgenden Hinweise und Empfehlungen dienen als Leitfaden für die formale und strukturelle Ausgestaltung wissenschaftlicher Arbeiten, wie Masterarbeiten (MA) und Dissertationen (kurz: Diss), sowie Abschlussarbeiten in Form von Bachelorarbeiten (kurz: BA) und Masterprojekten (kurz: MP) am Institut für Baubetrieb und Bauwirtschaft der TU Graz. Sie sind demnach als minimale Grundlage für wissenschaftliches Arbeiten am o.g. Institut anzuwenden.

Genauso wie es bei der Vorgehensweise zur Erstellung wissenschaftlicher Arbeiten verschiedene Möglichkeiten gibt, sind auch unterschiedliche Layouts, Gliederungen, Zitierweisen, etc. zulässig, sofern sie im Rahmen der allgemeinen Regeln der wissenschaftlichen Arbeitsweise bleiben. Es wird für Arbeiten am Institut aber dringend empfohlen, sich an die vorliegenden Vorgaben zu halten.

Das Institut für Baubetrieb und Bauwirtschaft bietet ergänzend zu diesem Leitfaden den Studierenden eine Formatvorlage an, welche für die Erstellung der Abschlussarbeit zwingend verwendet werden muss. Sie kann bei dem betreuenden Assistenten und auch von der Institutshomepage<sup>1</sup> bezogen werden.

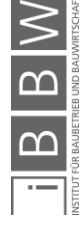

 1 https://www.tugraz.at/institute/bbw/lehre/organisatorisches/

# <span id="page-5-0"></span>II. 12 Erfolgsfaktoren für erfolgreiche Abschlussarbeiten

Im Folgenden sind die wesentlichen Punkte für Abschlussarbeiten zusammengefasst dargestellt (demonstrativ):

- **Höchstes Interesse** am Thema ist eine Grundvoraussetzung.
- Erstellung einer inhaltlichen **Vorstudie** diese hilft bei der Eingrenzung und Formulierung des Themas. Der Einsatz von **Mindmaps** o.ä. zu besseren Gliederung wird dabei ausdrücklich empfohlen.
- Eine **strukturierte und konsequente Vorgangs- und Arbeitsweise** bedeutet weniger Arbeit für den Studierenden und erleichtert auch die Arbeit des/der Betreuers/in und ist daher während der gesamten Zeit einzuhalten.
- Die Arbeit ist zu **100 % selbst zu verfassen** (Dies schließt die Einholung von regelmäßigem Feedback durch Dritte nicht aus!).
- **Wikipedia** ist **keine zuverlässige Quelle** und dient im besten Fall dem Finden verlässlicher Quellen.
- **Quellen** sind **immer** zu **überprüfen** und empfohlener Weise ist die Primärquelle zu verwenden. Ebenso sind **ALLE Quellen** (Bücher, Zeitschriften, Zitate, Abbildungen udgl.) eindeutig nach den Vorgaben des Instituts zu **kennzeichnen**.
- Es wird empfohlen **von Anfang an** ein **Literaturverzeichnis** mit **allen Quellenangaben** zu führen.
- **Stil** Es wird **wissenschaftlicher Schreibstil** erwartet und **vorausgesetzt**. Ebenso fließt dieser in die Benotung mit ein.
- **Sprache** Alle **Formulierungen** sollten so **präzise und widerspruchsfrei** wie möglich sein.
- Bei der Verwendung von **Einheiten** (z.B. 10° C) ist die Systematik der **SI-Einheiten** anzuwenden.
- Die automatische **Word-Korrektur** ist **NICHT ausreichend** und ersetzt keine Rechtschreibprüfung und schon gar keine Grammatikprüfung.
- Ein regelmäßiges **Korrekturlesen auch durch Dritte** wird empfohlen.

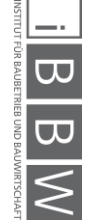

## <span id="page-6-0"></span>III. Allgemeine und inhaltliche Empfehlungen

Dieser Abschnitt geht den folgenden Fragen nach: Was kann / soll ich in meiner Arbeit schreiben? Wie sollte meine Arbeit inhaltlich verfasst sein? Wie gehe ich bei der Erstellung meiner Arbeit vor? Diese und weitere Fragen werden an dieser Stelle erörtert und es wird empfohlen, sich vor der Verfassung des Textes eingehend mit diesem Kapitel zu befassen.

## <span id="page-6-1"></span>**1. Grundsätze wissenschaftlicher Arbeit und Verantwortlichkeit**

Wissenschaftliches Arbeiten beinhaltet die selbständige, strukturierte Untersuchung eines Themas mit wissenschaftlichen Methoden und die ebenso logische Darstellung der gewonnenen Forschungsergebnisse.

Bei dieser Vorgehensweise gilt es gewisse Grundsätze – guter wissenschaftlicher Praxis, auch im Einklang mit den allgemeinen Anforderungen der TU Graz – einzuhalten:

- **Ehrlichkeit**: Es sollen nur Tatsachen und Wahrheiten notiert werden, keine Fakten verdreht, verkehrt oder verfälscht werden. Bereits existente Ergebnisse und Daten müssen mit ihrer Quelle genannt werden.
- **Sachlichkeit / Rationalität / Objektivität**: Gefühle und Emotionen haben in einer wissenschaftlichen Arbeit keinen Platz. Es geht nicht darum, eine subjektive Meinung zu äußern, sondern neutral zu untersuchen, zu analysieren und argumentativ zu beweisen und zu bewerten. Auch Interessen von Dritten, zum Beispiel aus Politik oder Wirtschaft, sind für eine wissenschaftliche Arbeit irrelevant. Insbesondere bei Auftragsabschlussarbeiten sollte dies beachtet werden. Darüber hinaus ist die Arbeit in einer solchen Art und Weise zu verfassen, dass sie bei gleicher Methodenanwendung für alle Leser nachvollziehbar ist und nicht auf bestimmte Zielgruppen beschränkt ist.
- **Eindeutigkeit**: Formulierungen sollten nicht mehrdeutig oder missverständlich angelegt sein und keinen großen Interpretationsspielraum zulassen.
- **Vollständigkeit**: Alle Fakten zu einer Thematik, die für die Meinungsbildung oder die spätere Bewertung relevant sind, müssen genannt werden. Dazu gehören z.B. auch kontroverse Ergebnisse anderer Autoren / Wissenschaftler oder parallel stattfindende Forschungen. Vollständigkeit bedeutet aber auch, Zitate vollständig und in ihrem Sinnzusammenhang zu belassen.

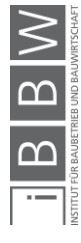

- **Einheitlichkeit**: Dies bezieht sich einerseits auf formale Kriterien, wie eine durchgängig gleiche Schriftart, eine homogene Gliederungsstruktur, eine einheitliche Zitationsweise, andererseits aber auch auf inhaltliche Aspekte: Ergebnisse, die am Anfang zum Beispiel positiv bewertet wurden, können am Ende nicht negativ bewertet werden; eine einmal getätigte Behauptung oder (Begriffs-)Formulierung sollte auch am Ende in ihrer Aussage identisch bleiben.
- **Übersichtlichkeit**: Diese zeigt sich zum einen in der formal klaren Gliederung der Arbeit (Stichwort "Formatvorlage"), zum anderen auch in der sinnvollen, nachvollziehbaren Strukturierung der Inhalte ("Roter Faden"). Erkenntnisse sollen methodisch und durch logische Argumentationen gewonnen werden.
- **Überprüfbarkeit und Nachvollziehbarkeit**: Sämtliche Fakten und Informationen müssen mit ihren Quellen genannt werden und vom Leser überprüft werden können, weshalb zum Beispiel Internetquellen wegen ihrer Schnelllebigkeit grundsätzlich ungünstiger sind. Die Nachvollziehbarkeit muss dahingehend gegeben sein, dass Argumentationen logisch aufgebaut sind, um ihnen folgen zu können und grundsätzlich alle Informationen und Daten genannt sind, auf denen spätere Schlussfolgerungen aufbauen. Bei Experimenten und Versuchen soll die Vorgehensweise so beschrieben werden, dass sie unter gleichen Umständen reproduzierbar, d.h. von anderen nachahmbar / wiederholbar ist. Behauptungen müssen bewiesen werden.

Über diese allgemeinen Grundsätze hinaus gibt es außerdem das Streben nach:

- Wissensvermehrung und Erkenntnisgewinn
- Wahrheitssuche
- Zuverlässigkeit in Form von Wiederholbarkeit

Nachzulesen sind diese Grundsätze in entsprechender Literatur zu diesem Thema, unter anderem auch im ethischen Kodex der TU Graz.<sup>2</sup>

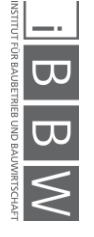

 2 http://mibla.tugraz.at/08\_09/Stk\_1/EthikKodex1\_0\_1008.pdf

## <span id="page-8-0"></span>**2. Vorgehensweise**

Eine strukturierte Vorgangsweise ist für den positiven und zeitgerechten Abschluss einer Arbeit essentiell. Erst durch die Einhaltung der Abfolge der einzelnen Arbeitsschritte wird eine gute Arbeit und Betreuung möglich.

## <span id="page-8-1"></span>**2.1. Phasen der wissenschaftlichen Arbeit**

Die Bearbeitung einer wissenschaftlichen Fragestellung sollte in den folgenden Phasen ablaufen:

## **Vorbereitung:**

Themensuche – Wahl des Betreuers

Erstellen eines Literaturüberblicks

Formulierung der Forschungsfrage und des Proposals

## **Erkundungs- und Strukturierungsphase:**

vertiefte Literaturrecherche / Informationsbeschaffung Lesephase, Auswertung, Dokumentation des Materials Konzeption und inhaltlicher Aufbau

## **Schreib- und Reflexionsphase:**

Schreiben Reflektieren – Überdenken – Überarbeiten – Korrigieren Korrekturlesen

## **Abschlussphase:**

Formatierung – Endkorrektur (auch durch Dritte!) Druck und Bindung – Abgabe

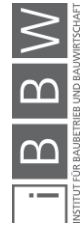

## <span id="page-9-0"></span>**2.2. Das Thema**

Zu Beginn der Vorbereitungsphase findet die Themensuche bzw. Themenwahl statt. Diese sollte gründlich und wohl überlegt sein. Speziell bei selbst gewählten Themen sind die nachfolgenden Hinweise zu beachten, aber auch Institutsvorschläge sollten unter diesen Zielvorstellungen verstanden werden.

In erster Linie sollte ein Thema **Interesse** wecken. Zum einen beim Bearbeiter, zum anderen sollte aber auch berücksichtigt werden, dass ein gewisses Publikum vonnöten ist. Eine gute Arbeit, die anschließend keine Leser findet und ihr Dasein in Bibliotheken fristet, erscheint als Ressourcenverschwendung. Umgekehrt wird ein spannendes Thema, das von einem uninteressierten Absolventen bearbeitet wird, in der Regel keine gute Ergebnisse hervorbringen können. Sich speziell bei der Abschlussarbeit über Monate mit einer Thematik zu beschäftigen, erfordert neben Disziplin auch Eigenmotivation, idealerweise hervorgerufen durch bestehendes Interesse an einem Thema.

Als nächster Punkt sollte die **fachliche Relevanz** eines Themas geprüft werden:

- Ist das Thema für dieses Fachgebiet geeignet?
- Sind die Betreuer (fachlich) geeignet?
- Passt das Thema zur Lehrveranstaltung bzw. Studienrichtung?
- Warum ist es wichtig, dieser Frage nachzugehen?
- **Besteht tatsächlich Forschungsbedarf zu diesem Thema?**

Wenn ein Bedarf festgestellt wurde, sollte geprüft werden, wie **umfangreich** dieser ist:

Lässt die vorgegebene Bearbeitungsdauer eine ausreichend tiefe Auseinandersetzung mit dem Thema zu oder wird in der Zeit nur die "Oberfläche" erreicht? Oder wird vielleicht im gegenteiligen Fall das Thema nach drei Seiten komplett erfasst und bearbeitet worden sein? Das Risiko ein Thema inhaltlich zu unter- oder zu überschätzen besteht häufig; die Problemstellung nicht zu allgemein oder zu speziell zu formulieren, sollte das Ergebnis einer sorgfältigen Themensuche sein.

Darüber hinaus sollte das Thema **Innovationspotenzial** besitzen. Das bedeutet, dass eine "neue" Fragestellung gestellt werden soll bzw. eine alte unter neuen Gesichtspunkten, z.B. neuen Forschungsergebnissen betrachtet werden soll, oder auch ein bereits gelöstes Problem auf eine andere, neue Art zu lösen ist. Ziel ist es, Wissen zu generieren und nicht nur wiederzugeben. Eine reine Darstellung oder Zusammenfassung bereits bestehender Literatur besitzt dieses Innovationspotential nicht und sollte lediglich in der Grundlagenerarbeitung für die eigentliche Fragestellung Anwendung finden.

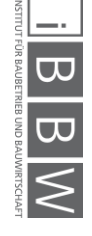

## <span id="page-10-0"></span>**2.3. Literaturrecherche und -verwaltung**

Die Literaturrecherche besteht nicht aus einer halbstündigen Internet-Recherche mit geringer Anzahl von Schlagwörtern, sondern aus einer intensiven Auseinandersetzung mit bereits vorhandener Literatur und den darin enthaltenen Gedanken. Dafür sollen im ersten Schritt Datenbanken der TU Graz (Hauptbibliothek und Institutsbibliotheken, als auch digitale Bibliotheken und Datenbanken) sowie die an der TU Graz vorhandenen Literaturquellen (Bücher, Zeitschriften, Hochschulschriften) durchsucht werden. Letzteres kann als "händische" Suche in der Bibliothek verstanden werden, die durch ihren systematisch geordneten Buchbestand unerwartete Ergebnisse hervorbringen kann. Machen Sie sich mit der Bibliothekssystematik vertraut und durchstöbern Sie die entsprechenden Regalreihen!

Für weiterführende Literaturrecherchen in landesweiten oder internationalen Katalogen<sup>3</sup> können über die Fernleihe auch Bücher und Zeitschriften von anderen Universitäten oder Organisationen bestellt werden. Berücksichtigen Sie dabei aber die eventuell notwendigen Beschaffungszeiten von teilweise mehreren Wochen! Es ist anzustreben, dass neben der deutschsprachigen Literatur auch internationale (englische) Quellen in der Recherche berücksichtigt werden.

Ein Ziel der Literaturrecherche ist es, möglichst "hochwertige" Literatur zu finden. Dafür ist es notwendig, die Quellen zu bewerten, wobei die nachfolgenden Kriterien zu berücksichtigen sind:

- **Veröffentlichungsmedium** (Wertigkeit in absteigender Reihenfolge):
	- o Bücher
	- o Wissenschaftliche Artikel und Dissertationen
	- o Skripten
	- o Konferenz-/Workshop-Artikel
	- o wissenschaftliche Abschlussarbeiten (von Studenten)
	- o Text im Internet
- **Autor**: Je nach Ausbildungsstand und / oder Anzahl der bereits erfolgten Veröffentlichungen lässt sich auf die Erfahrung der Autoren und damit auf die Qualität der Quellen schließen.
- **Referenzierbarkeit**: Texte, die im Internet zugänglich sind, können auf Grund des Mediums bereits nach einiger Zeit nicht mehr auffindbar und damit schwer referenzierbar sein. Bevor also eine Webseite zitiert wird, sollte überlegt werden, ob die Informationen nicht eventuell aus einer wissenschaftlich begutachteten Quelle entnommen werden können. Auch die Anzahl der Zitierungen kann (muss aber nicht!) ein Hinweis auf die Qualität der Quelle sein.

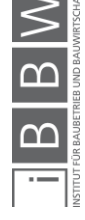

 3 z.B. Gesamtkatalog des Österreichischen Bibliothekenverbundes: www.obvsg.at/

Wesentlich für die weitere Bearbeitung und eine gute Dokumentation der eigenen Suche ist die Sicherung der gefundenen Dokumente, wenn sie aus Quellen außerhalb der TU Graz stammen. Diese Dokumente sind zusätzlich als Literatursammlung auf einem digitalen Datenträger mit der fertigen Arbeit am Institut abzugeben.

Weitere Informationen zur Literaturrecherche werden in den Lehrveranstaltungen Bauwirtschaft VA und Baumanagement VA vorgestellt.

## **Hinweis zur Literaturverwaltung:**

Zur Verwaltung der Literatur gibt es entsprechende Softwarelösungen (z.B. Citavi, EndNote, RefWorks etc.), die mit den gängigen Textverarbeitungsprogrammen kompatibel sind. Diese Literaturverwaltungsprogramme haben den Vorteil, dass jede verwendete Zitation nur ein einziges Mal erfasst werden muss, und dann beliebig oft in den Text eingefügt werden kann. Ebenso kann jederzeit die Formatierung aller Zitate im Text, einschließlich des Literaturverzeichnisses, durch Tastenklick geändert werden. Dies ist besonders von Vorteil, da jede Fachzeitschrift unterschiedliche Zitierweisen hat und die meisten dieser Formate in den Softwarelösungen bereits implementiert sind.

Das Institut empfiehlt zur Ausarbeitung von Abschlussarbeiten das Literaturverwaltungsprogramm Citavi (http://www.citavi.com) aus folgenden Gründen:

- kostenlose Version für < 100 Zitationen
- kostenlose Vollversion für Studenten der KFU- Graz
- übersichtliche Verwaltung der Literatur
- **•** einfache Erfassung von neuer Literatur
- Möglichkeit, die Dokumente als pdf-Dateien anzuhängen
- Citavi ist Standard am Institut (Übertragbarkeit der Literaturdaten der Abschlussarbeit)

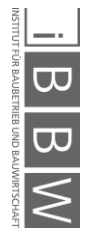

## <span id="page-12-0"></span>**2.4. Proposal**

Ist das Thema gefunden und ein erster Literaturüberblick verschafft, folgt die Erstellung eines Proposals (auch Exposé genannt). Zweck und Ziel des Proposals ist es, ein Gesamtkonzept für die eigene Arbeit zu erstellen, vornehmlich in inhaltlicher, aber auch zeitlicher Hinsicht.

Folgende Gliederung wird vorgeschlagen:

- Problemstellung / Fragestellung
- Ziel(e) und Hypothese(n)
- (Überblick zum) Stand der Forschung / Technik / Literatur
- vorgesehene Methodik
- Gliederungsentwurf
- erwartete Ergebnisse / Auswirkungen
- vorläufiges Literaturverzeichnis
- grober Zeitplan

Für ausführliche Informationen zu den einzelnen Punkten wird auf entsprechende Fachliteratur verwiesen.

Für einen ersten Einstieg in die eigene Thematik können auch folgende Fragen hilfreich sein:<sup>4</sup>

- Wo steckt das Problem?
- Wie äußert es sich?
- Welche Einflussfaktoren bestehen?
- Wie sehen die Zusammenhänge aus?
- Was sind die Anforderungen an eine neue Lösung?
- Welche Lösungsrichtungen sind denkbar? (Anregungen nicht nur vom Betreuer, sondern – sofern sinnvoll – auch aus der Literatur oder aus theoretischem Wissen generieren.)

Das Proposal ist zusammen mit der Start-Up-Präsentation am Institut abzugeben. Es dient als Entscheidungsgrundlage für die weitere Bearbeitung und Betreuung des Studierenden am Institut.<sup>5</sup>

Das zu erreichende Ziel im Rahmen einer Abschlussarbeit ist in einer mit dem Betreuer gemeinsam festgelegten Zielvereinbarung klar und eindeutig zu definieren und empfehlenswerter Weise in Form von MUSS-, SOLL-, KANNund NICHT-ZIELEN niederzuschreiben.

 <sup>4</sup> Stelzmann, E.: Leitfaden für das Verfassen von akademischen Arbeiten. Institut für Unternehmungsführung und Organisation, TU Graz, 2009

<sup>&</sup>lt;sup>5</sup> ausführliche Informationen siehe Kapitel V. Betreuung und Bewertung durch das Institut

## <span id="page-13-0"></span>**2.5. Struktureller Aufbau der Arbeit**

Für die Erarbeitung des Gliederungsentwurfs können (und sollen) die folgenden Ausführungen als Orientierung dienen, um den "Roten Faden" in der gesamten Arbeit zu gewährleisten.

Der "Rote Faden" einer Arbeit verhindert ein Hin- und Herspringen zwischen Informationen, Annahmen oder Lösungen, ohne dass ein Zusammenhang erkennbar bzw. nachvollziehbar ist. Die Gefahr, dass sich in irrelevanten Details verloren wird, ist groß, bis hin zur Gefahr, das Thema, also die eigentliche Problemstellung, komplett zu verfehlen. Der "Rote Faden" sollte sich durch die gesamte Arbeit ziehen: von der Einleitung bis zum Schlusssatz!

Daher ist es sinnvoll, zu Beginn der Arbeit eine Gliederung zu entwickeln, die dem abgebildeten Schema entspricht:

Die **Einleitung** enthält eine genaue Definition des Themas und hat als Zielsetzung, die allgemeine Einführung in bzw. einen Überblick über das Thema zu geben. Die Problemstellung soll genannt und erläutert werden (Aufwerfen der zu beantwortenden Fragen), eine kurze Einführung in das Thema sowie eine Abgrenzung der Themenstellung von anderen Bereichen werden hier dargestellt. Außerdem können die Vorgehensweise und der Aufbau der Arbeit hier erörtert werden. Am Ende der Einleitung soll die Zielsetzung beschrieben bzw. das Ziel der gesamten Arbeit definiert werden.

Der **Hauptteil** der Arbeit dient der Untersuchung und Lösung der Probleme bzw. der Auseinandersetzung mit der Themenstellung unter der generellen Beachtung des "Roten Fadens". Es werden die Grundlagen erarbeitet, Lösungsansätze geboten, entwickelt und erörtert und anschließend die Lösungen bewertet.

Dabei ist es wichtig, das Problem durch methodisches Vorgehen zu untersuchen und zu lösen. Einzelne Aspekte des Themas unter Berücksichtigung der unterschiedlichen Positionen verschiedener Autorinnen / Autoren sind näher zu erläutern. Eine (abschließende) Diskussion und kritische Reflexion der verschiedenen Angaben, Auffassungen, aber auch Ergebnisse sollte nicht fehlen.

Bei Abschlussarbeiten mit hohem praktischem Bezug kann eine Zweiteilung in einen allgemeinen Teil (theoretische Grundlagen) und einen besonderen Teil (praktische Lösung des Problems) vorgenommen werden.

Für die Gliederung des Hauptteiles existieren darüber hinaus verschiedene Möglichkeiten, nach denen vorgegangen werden kann:

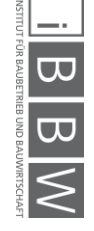

- Gliederung vom Allgemeinen (Bekannten) zum Besonderen
- chronologische Gliederung (nach dem zeitlichen Ablauf eines Geschehens)
- Gliederung nach Ursache und Wirkung (oder umgekehrt)
- diskursive Gliederung (vergleichende oder gegenüberstellende)
- induktive Gliederung (vom Beweis oder Beispiel zur Theorie führend)
- deduktive Gliederung (umgekehrt von der Theorie zur Anwendung führend)

Welche Variante in der eigenen Arbeit zur Anwendung kommt, hängt maßgeblich vom Thema und der Methodik ab.

Abstraktes Beispiel einer Gliederung vom Allgemeinen zum Speziellen:

- Nennung Problematik
- allgemeine Grundlagen
- spezielle Grundlagen
- allgemeine Lösungen
- spezielle Lösungen
- Lösung des Problems

Spätestens wenn die Arbeit vollständig geschrieben ist – idealerweise aber nach jedem Kapitel – ist es ratsam, die einzelnen Abschnitte auf diese abstrakte Gliederung hin zu überprüfen und notfalls zu korrigieren oder Abschnitte umzustellen.

Außerdem ist die inhaltliche Abgeschlossenheit eines Kapitels zu beachten. Es sollten keine Fragen zu Einzelaspekten offen bleiben und das Kapitel in sich sollte ein runder, übersichtlicher Text sein und auf dem vorhergehenden Teil aufbauen. Die Überschrift muss thematisch die Inhalte der einbezogenen Unterpunkte umfassen.

In jedem Kapitel darf nur das als bekannt vorausgesetzt werden, was vorher zitiert bzw. definiert wurde; es dürfen keinesfalls Begriffe verwendet werden, die erst in der Folge definiert werden. Im Interesse der Lesbarkeit der Arbeit sollen langwierige, einleitende Begriffsdiskussionen im Allgemeinen vermieden werden. Es sollte der Versuch unternommen werden, Begriffe im unmittelbaren Kontext mit zugehörigen inhaltlichen Ausführungen zu definieren. Keinesfalls zulässig ist ein Aufbau der Arbeit, bei dem zunächst sämtliche wesentliche Begriffe erörtert werden, auch wenn manche davon erst gegen Ende der Arbeit Verwendung finden.

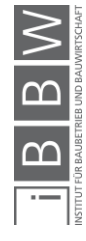

Der letzte Abschnitt, der **Schluss** oder die **Zusammenfassung**, dient der nochmaligen kurzen Darstellung der wichtigsten Ergebnisse der Arbeit und kann auch für einen Ausblick oder weiterführende aufgeworfene Fragen / Problemstellungen genutzt werden. Zum Beispiel: Konnte die Fragestellung (s. Einleitung) zufriedenstellend bearbeitet werden? Dabei wird der Kreis zur Einleitung eventuell durch eine zusammenfassende Beantwortung der Frage geschlossen. Schlussfolgerungen aus den erzielten Ergebnissen auf die in der Einleitung festgelegte Problem- oder Themenstellung müssen gezogen werden.

Bleiben Lücken bzw. offene Fragen, die weitere Forschung erfordern, so ist darauf bei der Ausführung des Textteiles der Arbeit hinzuweisen.

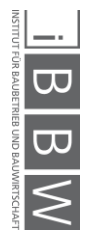

# <span id="page-16-0"></span>IV. Stil und Form

Von der Seminararbeit bis hin zur Dissertation gibt es unterschiedliche Formen von wissenschaftlichen Arbeiten. Der grundsätzliche Aufbau bzw. die Strukturierung bleibt aber immer gleich.

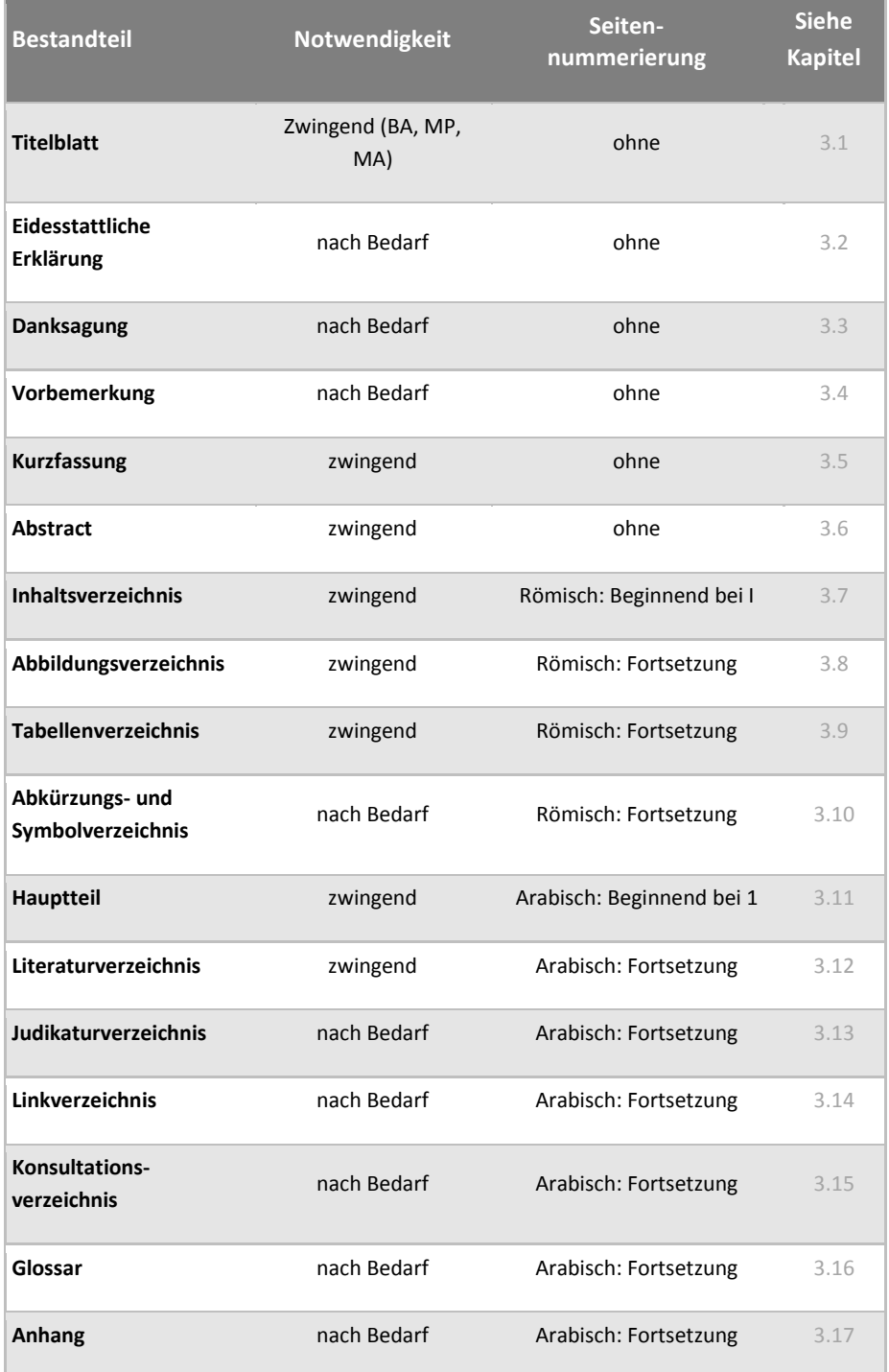

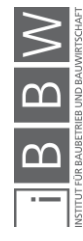

<span id="page-17-0"></span>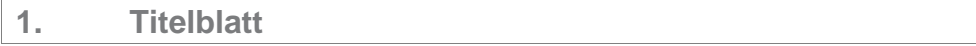

Das Institut für Baubetrieb und Bauwirtschaft bietet den Studierenden eine Formatvorlage an, die zwingend anzuwenden ist. Sie kann bei dem betreuenden Assistenten und auch von der Institutshomepage<sup>6</sup> in digitaler Form bezogen werden.

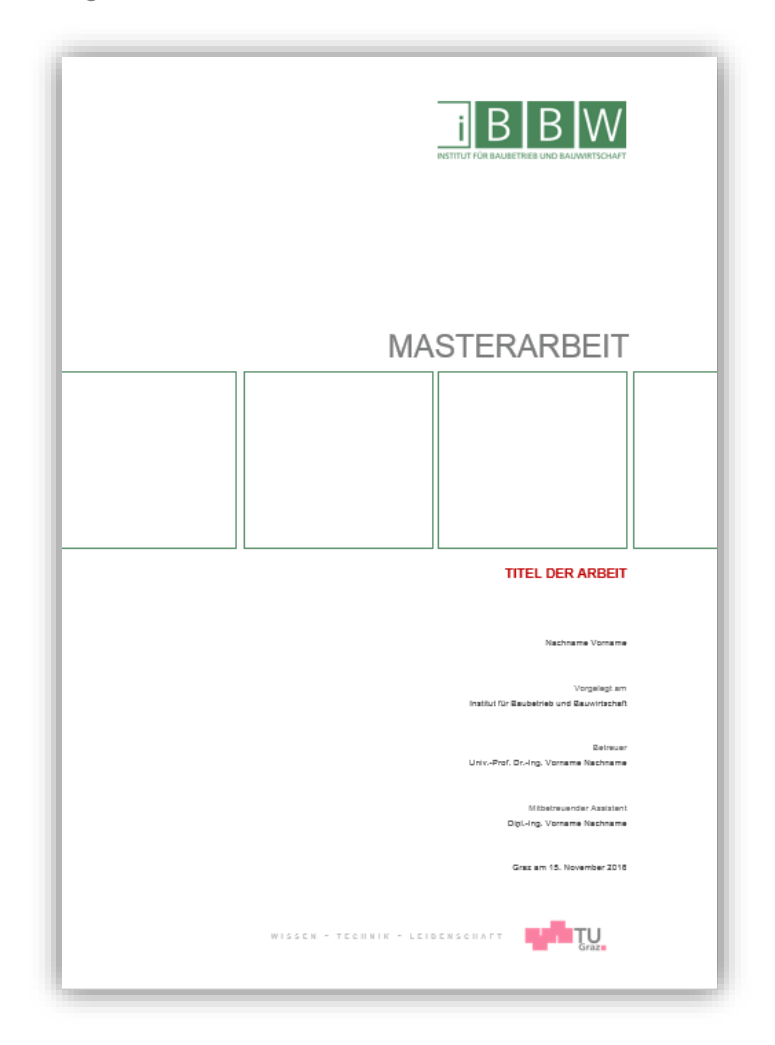

**Bild III-1: Titelblatt für Abschlussarbeiten** 

6 https://www.tugraz.at/institute/bbw/lehre/organisatorisches/

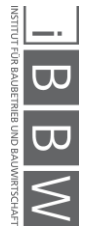

**<sup>18</sup>** 07-Dez-2016

 $\overline{a}$ 

## <span id="page-18-0"></span>**2. Eidesstattliche Erklärung**

Der Autor hat mit der eidesstattlichen Erklärung bei einer Bachelorarbeit, Masterarbeit und Dissertation zu bestätigen, dass diese Arbeit den Anspruch an eine wissenschaftliche Arbeit erfüllt und von ihm selbst verfasst worden ist.

Die Erklärung folgt auf der Seite nach dem Titelblatt und ist mit Ort, Datum und Unterschrift zu vervollständigen:

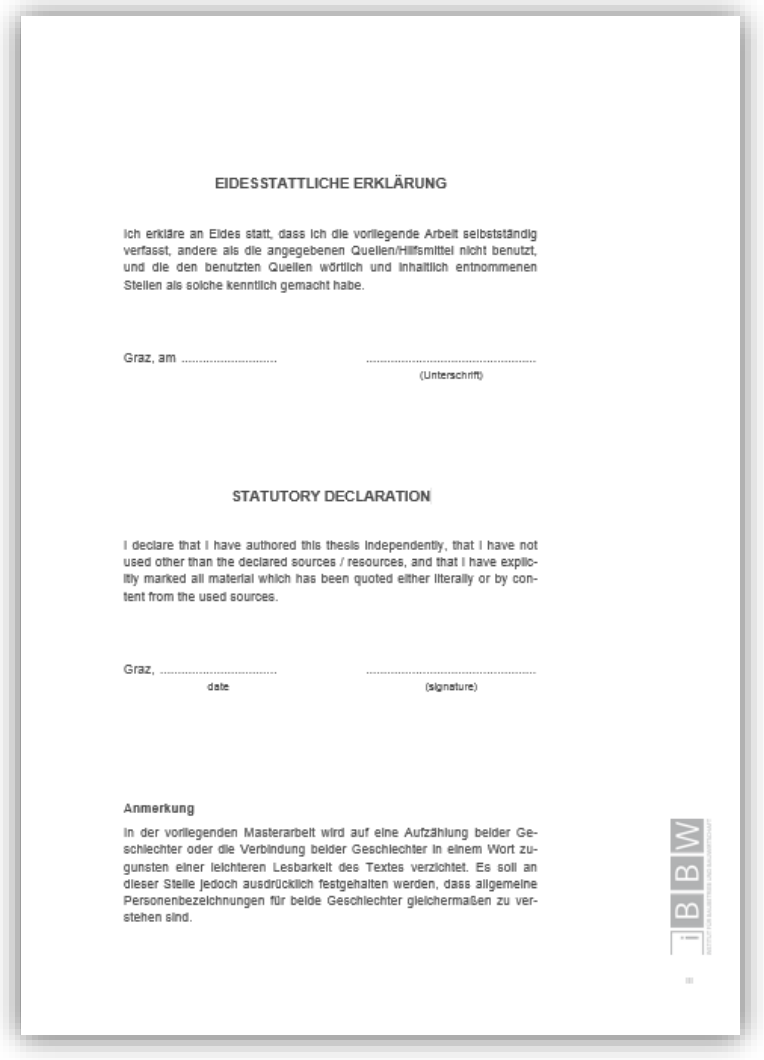

**Bild III-2: Eidesstattliche Erklärung**

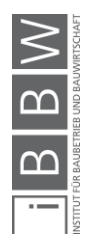

## <span id="page-19-0"></span>**3. Danksagung**

Eine Danksagung sollte nicht mehr als eine Seite umfassen.

Es können beispielsweise

- die Quelle(n) einer eventuellen Unterstützung,
- KollegenInnen oder Institutionen außerhalb der Universität, die mit Daten, Unterlagen oder Hilfe zum Gelingen der Arbeit beigetragen haben,
- StudentInnen und MitarbeiterInnen der Universität, die mit Daten, Unterlagen oder Hilfe zum Gelingen der Arbeit beigetragen haben
- oder die Familie

benannt werden.

<span id="page-19-1"></span>Es endet wieder mit Ort und Datum sowie dem Namen des Verfassers / der Verfasserin (auch: Der Verfasser / Die Verfasserin).

## **4. Vorbemerkungen / Vorwort**

Die Vorbemerkungen sind nicht zwingender Bestandteil einer wissenschaftlichen Arbeit. Es ist der richtige Ort, um Motivationen für die Wahl des Themas offen zu legen, Begleitumstände zu schildern und Eingrenzungen des Themas darzustellen.

## <span id="page-19-2"></span>**5. Kurzfassung**

Für wissenschaftliche Arbeiten sind Kurzfassungen ein wesentlicher Bestandteil einer Arbeit – das Aushängeschild. Diese sind nach Fertigstellung der Arbeit in deutscher und englischer Sprache im TUG-Online einzugeben und zusätzlich mit der Arbeit einzureichen.

Eine Kurzfassung sollte kurz sein und präzise beschreiben, was in der Arbeit mit welchem Ergebnis untersucht wurde. Der Leser – nämlich der Unbeteiligte – soll in Kürze erfahren, was ihn beim Lesen des gesamten Werkes erwartet

Die Autorin / der Autor der Arbeit erstellt die Kurzfassung zur Dokumentation der eigenen Abschlussarbeit an der TU Graz. Die Kurzfassung muss unabhängig von der Arbeit verständlich sein und darf deshalb keine Verweise auf Berichtsteile enthalten.

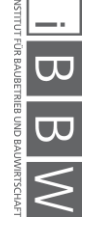

Diese Kurzfassung wird dann in das TUG-Online System transferiert und ist vom betreuenden Professor vor der Prüfung freizugeben. Dieser Text ist samt den übrigen Daten in der Detailansicht für anonyme Benutzer im Internet einsehbar. Es sollten das Ergebnis, die Methoden, die Neuheiten und die möglichen Anwendungen in der Praxis, welche sich aus der Arbeit ergeben haben, deutlich betont werden. Zu beachten ist, dass auch bei einer "gesperrten" Arbeit die zugehörige Kurzfassung freigegeben und weltweit zugänglich ist.

<span id="page-20-0"></span>Der Text darf höchstens 2600 Zeichen (inkl. Leerzeichen) umfassen. Alle weiteren Zeichen werden abgeschnitten.

## **6. Abstract**

Die Kurzfassung wird im Abstract nach den gleichen Regeln ins Englische übersetzt. Der Text in Englisch darf ebenfalls höchstens 2.600 Zeichen (inkl. Leerzeichen) nicht überschreiten. Alle weiteren Zeichen werden im TUGonline System abgeschnitten.

## <span id="page-20-1"></span>**7. Inhaltsverzeichnis**

Beim Inhaltsverzeichnis beginnt die römische Seitennummerierung. Es enthält alle Verzeichnisse, Kapitel bzw. Überschriften (identisch zu jenen, die sich im Text befinden) und Anhänge mit den dazugehörigen Seitenangaben. Als Gliederungssystem bietet sich das Zahlensystem an; verschiedene Gliederungstiefen werden unterschiedlich weit eingerückt, welche bei der digitalen Vorlage des Institutes automatisch voreingestellt sind.

Es sollte vermieden werden, mehr als drei Überschriftsebenen zu verwenden, da die Untergliederungen sonst ausufern, was die Verständlichkeit verringert. Außerdem sollte darauf geachtet werden, dass zu jedem Oberpunkt mindestens zwei Unterpunkte existieren. Andernfalls ist die Gliederung zu überdenken.

## **Hinweis für die Ausarbeitung:**

Microsoft Word und andere Textverarbeitungsprogramme (z.B. LaTeX, Frame Maker) bieten die Möglichkeit, automatische Inhalts-, Abbildungs- und Tabellenverzeichnisse zu erstellen. Dies ist nicht nur bei der ersten Erstellung, sondern speziell auch bei der inhaltlichen Veränderung oder seitenmäßigen Verschiebung von Überschriften, Bildern und Graphiken sowie Tabellen vorteilhaft.

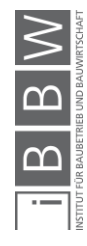

# Inhaltsverzeichnis

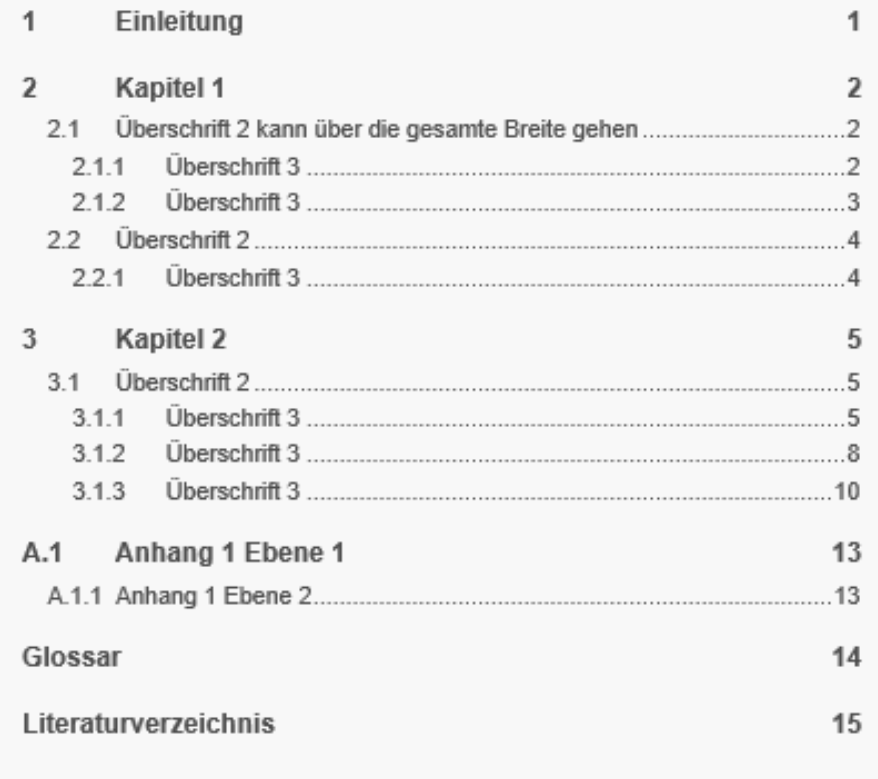

<span id="page-21-0"></span>**Bild III-3: Beispiel eines Inhaltsverzeichnisses**

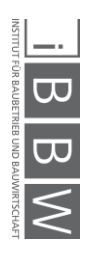

## **8. Abbildungsverzeichnis**

Jede Abbildung in einer wissenschaftlichen Arbeit bekommt eine fortlaufende Nummerierung: Diese sind im Abbildungsverzeichnis aufzunehmen und mit der dazugehörigen Seitenangabe zu versehen.

Im Abbildungsverzeichnis finden sich die Nummerierung des Abbildes ("Bild 2.2"), der Titel der Abbildung ("Zusammenspiel von Kränen") und die Seite, auf der die Abbildung im Inhaltsteil zu finden ist ("9").

Die Quelle der Entnahme ist im Abbildungsverzeichnis (im Gegensatz zur Beschriftung der Abbildung im Inhaltsteil) **nicht** aufzuführen.

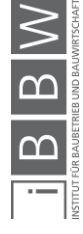

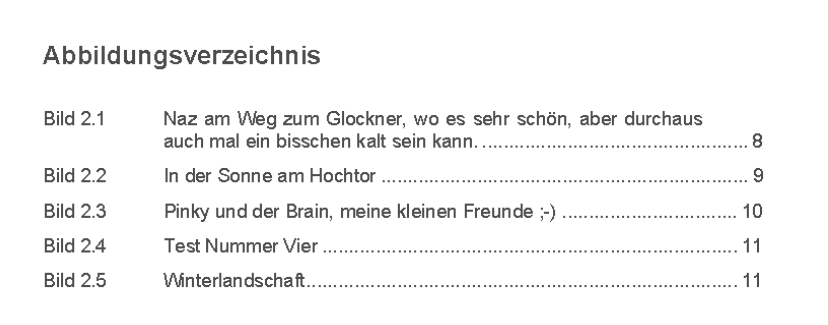

<span id="page-23-0"></span>**Bild III-4: Beispiel eines Abbildungsverzeichnisses**

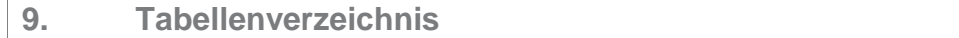

Die eingefügten Tabellen des Textteiles werden im Tabellenverzeichnis unter der dazugehörigen Angabe der Seitenzahl angeführt. Im Tabellenverzeichnis finden sich die Nummerierung der Tabelle ("Tabelle 2.1:"), der Titel der Tabelle ("Kostenstruktur") und die Seite, auf der die Tabelle im Inhaltsteil zu finden ist ("12"), analog zum Abbildungsverzeichnis.

Beispiel:

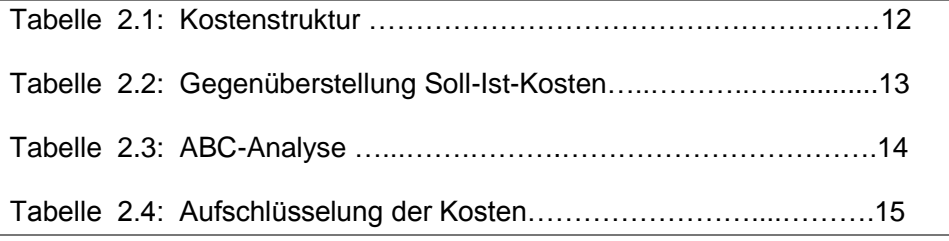

## <span id="page-23-1"></span>**10. Abkürzungs- und Symbolverzeichnis**

In das Abkürzungsverzeichnis werden alle im Text verwendeten Abkürzungen (alphabetisch gereiht) aufgenommen und (mit einem Tabulator von rund 3 cm getrennt) erklärt.

In das Abkürzungsverzeichnis sind nur Abkürzungen einzutragen, die nicht geläufig sind. So gehören "etc.", "vgl.", "z.B.", "ggfs." und ähnliche geläufige Standardabkürzungen<sup>7</sup> nicht in dieses Verzeichnis, auch wenn diese Abkürzungen in der Arbeit verwendet wurden.

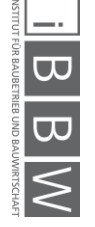

 <sup>7</sup> Welche Abkürzungen dazu gehören, ist z.B. dem aktuellen Duden zu entnehmen.

Die von Friedl / Loebenstein<sup>8</sup> herausgegebenen Abkürzungs- und Zitierregeln der österreichischen Rechtssprache und europarechtlicher Rechtsquellen (AZR) dienen als mögliche Anlehnung. Diese Literatur ist in der Institutsbibliothek verfügbar. Nicht enthaltene Abkürzungen können nach den dort aufgestellten Regeln eigenständig gebildet werden.

Falls Abkürzungen in der Form von "usw" oder "zB" im Gegensatz zu "usw." oder "z.B." ausgeführt werden, so sind diese in der gesamten Arbeit stringent einzusetzen.

Wörter, die als Abkürzung verwendet werden, müssen bei ihrer Erstverwendung im Text vollständig ausgeschrieben werden und als Ergänzung in Klammern die Abkürzung erhalten:

## *Beispiel: "…im Projektmanagement (PM) sind die Aufgaben folgender maßen verteilt…"*

Abkürzungen werden nicht gebeugt und der Plural durch Anhängen der jeweiligen Endungen gebildet:

> *Beispiel: "Urteil des OGH", nicht: "Urteil des OGHs" "KMUs", "AGs", "GmbHs"*

Bei Arbeiten mit mathematischer oder statistischer Ausführung kann es sinnvoll sein, ein gesondertes Symbolverzeichnis anzulegen.

*Alle Verzeichnisse werden fortlaufend mit römischen Ziffern als Seitennummerierung versehen!*

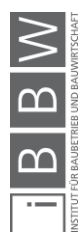

e<br><sup>8</sup> FRIEDEL, G. u. LOEBENSTEIN, H.: AZR - Abkürzungs- und Zitierregeln der österreichischen Rechtssprache.

<span id="page-25-0"></span>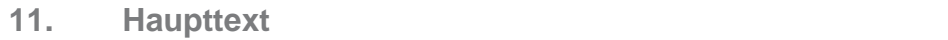

Beim Verfassen eines wissenschaftlichen Textes kommt es in erster Linie auf den Inhalt an. Dieser sollte, wie im Folgenden beschrieben, möglichst sachlicher Natur sein. Eine visuell ansprechende Einbettung von Abbildungen u.Ä. in den Text hilft dabei, diesen besser zu verstehen.

## <span id="page-25-1"></span>**11.1. Schreibweise und Stil**

In einer wissenschaftlichen Arbeit sollen der Stil und die Darstellungsweise referierend sein, d.h. sachlich, rational und objektiv (siehe Kapitel II.1. Grundsätze wissenschaftlicher Arbeit und Verantwortlichkeit) ohne Verwendung von umgangssprachlichen Ausdrücken. Wörter wie "leicht ersichtlich, "natürlich" und "selbstverständlich" sind subjektiver Natur und widersprechen dem Anspruch der Objektivität. Banalitäten, Ausschmückungen, Übertreibungen, Superlative, Füllwörter und unbegründete Werturteile haben ebenso zu unterbleiben.

Formulierungen wie "nie", "immer", "alle" sind mit Vorsicht zu genießen, da sie schwer beweisbar sind. Die "Ich"-, "Wir"-, "Uns" oder "man"-Form sollte vermieden werden und stattdessen durch einen unpersönlichen Stil ersetzt werden.

> *Beispiel: "es wurde festgestellt", "bei der Untersuchung stellte sich heraus"*

Ausdrücke wie "nach Meinung des Verfassers" sollten ebenfalls sparsam verwendet werden. Besonderes Augenmerk ist auf gute Lesbarkeit und Verständlichkeit zu legen, ohne dabei Konzessionen an die Exaktheit der Darstellung zu machen. Auf Schachtelsätze und eine stereotype Abfolge von kurzen Hauptsätzen sollte verzichtet werden.

Ausdruck von Unsicherheit oder Unwissenheit sind die sogenannten "Angstwörter" wie "wohl" - "fast" – "irgendwie" - "an und für sich" - "gewissermaßen" und dementsprechend zu vermeiden.

Das Gleiche gilt für Füllwörter wie "eigentlich" – "auch" – "so" – "normalerweise", welche nicht zum eigentlichen Sinn beitragen und daher ebenso zu vermeiden sind.

Alle Fachbegriffe, deren Wissen beim Leser nicht vorausgesetzt werden kann, müssen beispielsweise in einem Glossar erklärt werden.

Wenn zwei Schreibvarianten möglich sind, wie beispielsweise bei "Potential" und "Potenzial", so ist eine davon zu wählen und für den Rest der Arbeit stringent beizubehalten.

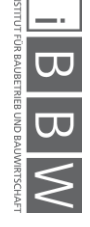

Um den Lesefluss nicht unnötig zu stören, können zusätzliche inhaltliche oder fachliche Angaben in Fußnoten gesetzt werden, ebenso kurze erläuternde Passagen, die über das eigentliche Thema hinausgehen, dem Verfasser aber wichtig erscheinen. Entscheidend ist, dass der Haupttext verständlich bleibt, auch wenn die Fußnote nicht gelesen wird.

## <span id="page-26-0"></span>**11.2. Überschriften, Umbrüche und Abkürzungen**

In den Überschriften ist generell von Verweisen und Fußnoten abzusehen. Sollte eine Überschrift weiteren Klärungsbedarf erfordern, ist dieser im direkt darauffolgenden Text zu anzugeben.

Überschriften sollten weitestgehend selbsterklärend sein. Alle verwendeten (auch gängige) Abkürzungen sind immer auszuschreiben (einzige Ausnahme sind Gesetze und Normen), und im Abkürzungsverzeichnis festzuhalten. Abkürzungen werden bei deren erster Verwendung erklärt bzw. ausgeschrieben und behalten für den Rest des Textes ihre Gültigkeit und sind nicht mehr zu erklären.

Beispiel:

*Das Institut für Baubetrieb und Bauwirtschaft (kurz: iBBW) befasst sich… –*

*… Im Rahmen der Vorlesungen, welche von Lehrbeauftragten des iBBW gehalten werden, …*

Um ein einheitliches Bild der verschiedenen Arbeiten zu gewährleisten, ist in jedem Fall die automatische Silbentrennung zu aktivieren.

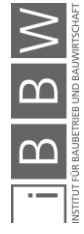

## <span id="page-27-0"></span>**11.3. Anwendung verschiedener Satzzeichen**

Bei Bindestrichen, Gedankenstrichen, Leerzeichen und Hochzahlen ist auf deren korrekte Abfolge zu achten.

"Vor- und Nachteil"

…"Monte-Carlo-Simulation – Verteilungsfunktion für Aufwandswerte bei Schalarbeiten"…

Bei Zahlen und angehängten Einheiten wird der Einsatz von "geschützten Leerzeichen" mit "Strg+Shift+Leertaste" empfohlen. Dadurch wird ein zufälliger Zeilenumbruch und eine dadurch entstehende schlechtere Lesbarkeit verhindert.<sup>9</sup>

Beispiele:

 $.12 \text{ m}^3$  " Ausnahmen ohne Leerzeichen: "20%-Klausel" und "10%ige"

Im Zweifelsfall bzw. bei Unklarheiten unter den SI-Einheiten nachsehen (www. http://www.bipm.org/en/publications/si-brochure/)

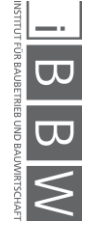

 <sup>9</sup> Zwischen einem Punkt und einer Fußnotenzahl wird kein Leerzeichen gesetzt.

## <span id="page-28-0"></span>**11.4. Tabellen und Abbildungen**

Tabellen und Grafiken stellen grundsätzlich ein Mittel zur ansprechenden und abwechslungsreichen Gestaltung von Texten dar. Eine maßvolle Verwendung dieser Instrumente bei Themenstellungen, die dafür geeignet sind, kann daher nur angeregt werden. Tabellen und Grafiken dürfen jedoch nicht als reine Platzfüller verwendet werden und können auch in keinem Fall einen Ausgleich für mangelnden Inhalt darstellen, sie besitzen lediglich eine ergänzende Funktion.

Folgende Formen können zur Anwendung kommen und sind besonders für die Darstellung folgender Inhalte geeignet:

- **Organigramme**: Darstellung von Beziehungen, Organisationen
- **Diagramme**: Darstellung von zusammenhängenden Daten, Sachverhalten oder Informationen
- **Fotos/Bilder**: Darstellung von Beispielen
- **Tabellen**: Darstellung von Aufzählungen, Zahlendaten

Bei der Erstellung von Grafiken und Tabellen sollten ein paar optische Grundsätze beachtet werden, die die Lesbarkeit und Verständlichkeit erhöhen: Grellbunte Farben sollten vermieden werden und stattdessen beispielsweise Pastelltöne bevorzugt werden. Bei der Farbgebung ist zusätzlich darauf zu achten, ausreichend Kontrast in den einzelnen Farbabstufungen anzulegen – dies gewährleistet die Lesbarkeit auch nach Anfertigung einer (mehrmaligen) Kopie.

Jede Abbildung, Tabelle oder Formel, die innerhalb einer wissenschaftlichen Arbeit verwendet wird, muss nummeriert werden. Es kann frei gewählt werden, ob die Nummerierung durchgängig durch die gesamte Arbeit erfolgt oder ob Kapitelnummern mit einzubeziehen sind, da dies die Orientierung für den Leser erleichtern kann. Die dritte Abbildung im zweiten Kapitel würde also Abbildung 2-3 heißen. Unabdingbar ist jedoch eine konsequent einheitliche Art der Nummerierung.

Die Unterschrift einer Abbildung sollte selbsterklärend sein. Der Leser muss die Abbildung auch herausgelöst aus dem Text nur anhand der zugehörigen Unterschrift verstehen können. Trotzdem dürfen Abbildungen, Tabellen und Formeln niemals alleine stehen. Im Text muss hinweisend erwähnt werden (möglichst noch auf derselben Seite), welche Informationen mit der folgenden Abbildung vermittelt werden sollen bzw. worin der Zweck der Abbildung besteht.

Wenn Abbildungen und Tabellen keine eigenen Darstellungen enthalten, sondern fremden Quellen entnommen sind, sind sie in ihrem Titel entsprechend mit Kurzbeleg als Zitat zu kennzeichnen. Ausführliche Hinweise folgen in Kapitel IV. Zitieren.

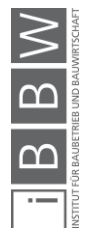

Größere tabellarische, algorithmische oder graphische Darstellungen, die zur Illustration (Beispiel) dienen, sind als Anhang beizuschließen. Ebenso umfangreichere Auszüge aus Gesetzen, Verordnungen, Judikaten etc. Im Text sind erforderlichenfalls entsprechende Hinweise anzubringen.

Gedrehte Texte, welche zum Beispiel in Tabellen vorkommen können, müssen immer von unten nach oben geschrieben und folglich von rechts lesbar sein.

Beispiel:

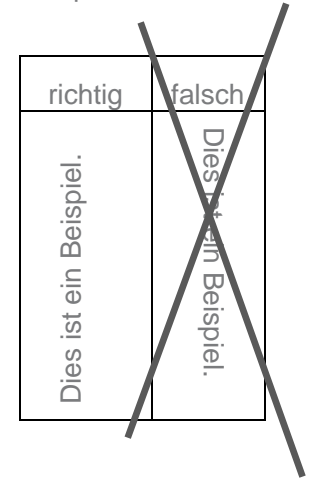

Beim Einfügen von Abbildungen bzw. Tabellen in Form von Bildformaten ist dringend auf eine entsprechende Qualität zu achten. Aus Powerpoint und Excel können diese beispielsweise mithilfe der Funktion "Einfügen als Bild (erweiterte Metadatei)" eingefügt werden.

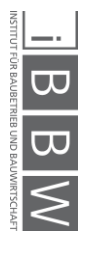

## <span id="page-30-0"></span>**11.5. Formeln**

Die Nummerierung von Formeln sollte in eckigen Klammern am rechten Seitenrand geschehen. Die Variablen der Formeln müssen erklärt werden, entweder im Textfluss oder unter den Formeln. Oftmals bietet sich aus stilistischen Gründen auch beides an. Gegebenenfalls wird ein Formelverzeichnis hierfür angelegt.

## *Beispiel:*

Die Summe der Lohnstunden ∑L<sub>Std,STB</sub> [Std] für die Rohbauarbeiten *wird hier nach Glg. [1] berechnet. Dabei wird nach Addition der Gesamtdauer [d] mit der Dauer für die Hauptbauzeit [d] der*  Summe mit der maximalen Anzahl der Arbeitskräfte AK<sub>RB,MAX</sub> [Std/h] und der täglichen Arbeitszeit AZ<sub>R,</sub> [h/d] multipliziert und durch 2 geteilt.

$$
\sum L_{Std,STB} = \frac{1}{2} \cdot \left( D_{GES} + D_{HP} \right) \cdot AK_{RB,MAX} \cdot AZ_{RB} \tag{11'}
$$

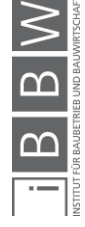

<sup>10&</sup>lt;br>10 HOFSTADLER, C.: Bauablaufplanung und Logistik im Baubetrieb; S. 60.

## <span id="page-31-0"></span>**12. Literaturverzeichnis**

#### **Hinweis für die Ausarbeitung:**

Man beachte die vom Institut zur Verfügung gestellte **Word-Zitationsvorlage**, die bei korrekt eingegebenen Quellen im Word-Quellenmanager die Notation der Zitate im Literaturverzeichnis und im Fließtext übernimmt! Die Vorlage ist auf der Institutshomepage zu beziehen (www.bbw.tugraz.at  $\rightarrow$ Lehre  $\rightarrow$  Lehrbehelfe / Vorlagen).

Das Literaturverzeichnis enthält – im Gegensatz zum Kurzbeleg in den Fußnoten – am Ende der schriftlichen Arbeit die gesammelten, vollständigen Quellenangaben.

Unter die Angabe der gesamten verwendeten Literatur fällt sowohl zitierte Literatur als auch sonstige, nicht zitierte, aber für die Erstellung der Arbeit verwendete Literatur (z.B. bei Sekundärzitaten).

Theoretisch gibt es ein Literaturverzeichnis, das die verwendete Literatur enthält und ein Quellenverzeichnis, welches lediglich die zitierte Literatur beinhaltet. Je nach Umfang der wissenschaftlichen Arbeit sollen / können jedoch beide Verzeichnisse gemeinsam firmierend in einem Literaturverzeichnis dargestellt werden.

Es muss eine Übereinstimmung der gesetzten Fußnote im Textteil und der Angabe der Daten des Werks im Literaturverzeichnis bezüglich Jahreszahl, Namensschreibweise des Autors etc. bestehen.

Grundsätzlich sind die Zitate alphabetisch nach Autoren zu sortieren und mehrere Werke eines Autors chronologisch nach Jahren.

Die eigentliche Darstellungsart einer Quelle sollte dem folgenden Muster entsprechen:

- Autor(en) Abschluss: Doppelpunkt, Trennung durch Semikolon
- Titel ggf. Untertitel Abschluss: jeweils Punkt
- Auflage Abschluss: Punkt
- Ort(e) Abschluss: Punkt, Trennung durch Komma
- Verlag Abschluss: Komma
- Jahr Abschluss: Punkt

#### *Beispiel:*

*LECHNER, H.: Wörterbuch Bauprojektmanagement. 3. erw. u. neubearb. Auflage. Graz. Technische Universität Graz, 2010.*

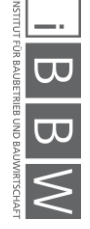

Dabei gelten für die einzelnen Angaben einige Grundregeln, unabhängig von der Erscheinungsart der Quelle:

## **Autor(en):**

Prinzipiell sind alle Autoren mit vollständigem Nachnamen und abgekürztem Vornamen zu nennen. Mehrere Autoren werden jeweils nach dem Vornamen durch ein Semikolon (;) voneinander getrennt. Bei mehr als 3 Autoren wird jedoch nur der erste ausgeschrieben und die anderen durch die Abkürzungen "u.a." oder "et al." ersetzt.

## **Titel:**

Es ist der gesamte Titel inkl. aller Untertitel, Bandangaben und Serientitel zu nennen.

## **Auflage:**

Die Nennung der Auflage erfolgt erst ab der zweiten Auflage. Zusätzliche Hinweise wie "neubearbeitet", "ergänzt" oder "völlig überarbeitet" sind als Abkürzung mit aufzuführen.

## **Ort(e):**

Grundsätzlich sind alle in der Quelle angeführten Verlagsorte zu nennen, getrennt durch Beistriche. Bei mehr als drei Verlagsorten genügt aber auch hier die Nennung des ersten Ortes mit der Ergänzung "u.a." oder "et al.".

## **Verlag:**

Der Verlag wird in seiner Kurzform genannt, ohne Zusätze wie "GmbH" oder "Verlag". Bei sehr kleinen Auflagen können auch die Bezeichnungen "Eigenverlag" oder "Selbstverlag" aufscheinen.

## **Jahr:**

Hier wird das Erscheinungsjahr der Quelle aufgeführt. Bei neuen Auflagen das Jahr der aktuellen Ausgabe und nicht etwa das der Erstauflage.

Sind einige der erforderlichen Angaben vereinzelt nicht recherchierbar bzw. unbekannt, können diese durch die Abkürzungen "o.V. (ohne Verfasser)", "o.O. (ohne Ort)", "o.A. (ohne Angabe des Verlages)" oder "o.J. (ohne Jahr)" ersetzt werden.

Einige technische Details bezüglich der vorkommenden Elemente und Formalismen müssen jedoch, nach der Art der verarbeiteten Literatur differenziert, erklärt werden.

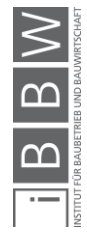

**Die nachfolgenden Hinweise gelten nur für die Auflistung im Literaturverzeichnis. Die im Textteil erforderliche Nennung der Quellen (Kurzbeleg) wird in Kapitel IV.3.1. Zitiertechnik: Kurzbelegung in Fußnoten näher erläutert!**

## <span id="page-33-0"></span>**12.1. Monographien und sonstige selbständige Veröffentlichungen**

NACHNAME, abgekürzter Vorname.: Titel. Auflage. Ort. Verlag, Jahr.

- **Autor**: Die Quellenangabe erfolgt mit großgeschriebenen Nachnamen des Verfassers und den mit einem Beistrich (,) abgetrennten ersten Buchstaben des Vornamens als Abkürzung. Abschluss: Doppelpunkt
- **Titel**: Genaue Angabe des Titels der Quelle; Abschluss durch Punkt. Ggf. Nennung des Untertitels; Abschluss ebenfalls durch Punkt.
- **Auflage**: Die Angabe der Auflage erfolgt nicht bei Erstauflagen; Muster: "2. Aufl.", "3., neubearb. Aufl.", "4., völlig neubearb. Aufl."; Abschluss durch Punkt.
- **Ort**: Ort(e) des Verlages; mehrere Orte werden durch Komma getrennt. Muster: "Mannheim, Wien, Zürich" oder "Mannheim et al."; Abschluss durch Punkt.
- **Verlag**: Name des Verlages; Abschluss durch Komma.
- **Jahr**: Jahr der Erscheinung; Abschluss durch Punkt.

#### *Beispiele:*

*HOFSTADLER, C.: Bauablaufplanung und Logistik im Baubetrieb. Berlin, Heidelberg, New York. Springer, 2007.*

*THEISEN, M.: Wissenschaftliches Arbeiten. Technik, Methodik, Form. 13. Auflage. München. Vahlen, 2006.*

*BAUER, H.: Baubetrieb 1. Einführung, Rahmenbedingungen, Bauverfahren. Berlin, Heidelberg, New York. Springer, 1992.*

*HECK, D.; FELLENDORF, M.; REITER, T.: Marktanalyse von Mischanlagen. Graz. Verlag der Technischen Universität Graz, 2007.*

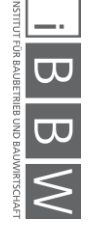

## <span id="page-34-0"></span>**12.2. Beiträge in Sammelwerken**

NACHNAME, abgekürzter Vorname.: Beitragstitel. In: Sammelwerkstitel. (Band.) Hrsg.: Name Herausgeber 1; Name Herausgeber 2: Auflage. Ort. Verlag, Jahr.

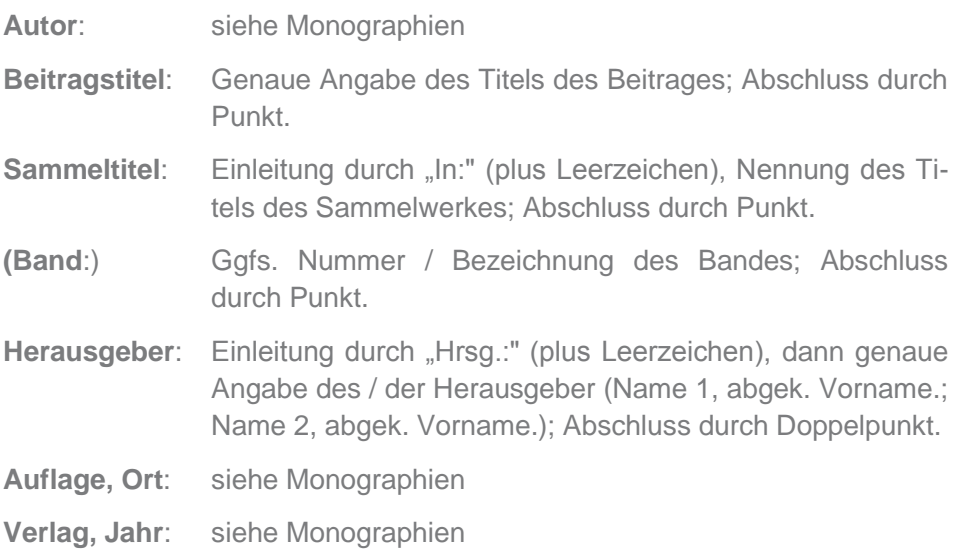

#### *Beispiel:*

*RAABER, N.: Zur Klassifizierung des Baugrundes im Bauvertrag. In: Baubetrieb und Bauwirtschaft. Festschrift Prof. Gert Stadler. Hrsg.: LECHNER, H.; HOFSTADLER, C.; NÖSTLTHALLER, R.: Graz. Verlag der Technischen Universität Graz, 2004.*

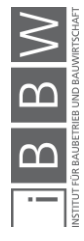

## <span id="page-35-0"></span>**12.3. Beiträge in Zeitschriften und Zeitungen**

NACHNAME, abgekürzter Vorname.: Beitragstitel. In: Zeitschriftentitel, Band / Datum.

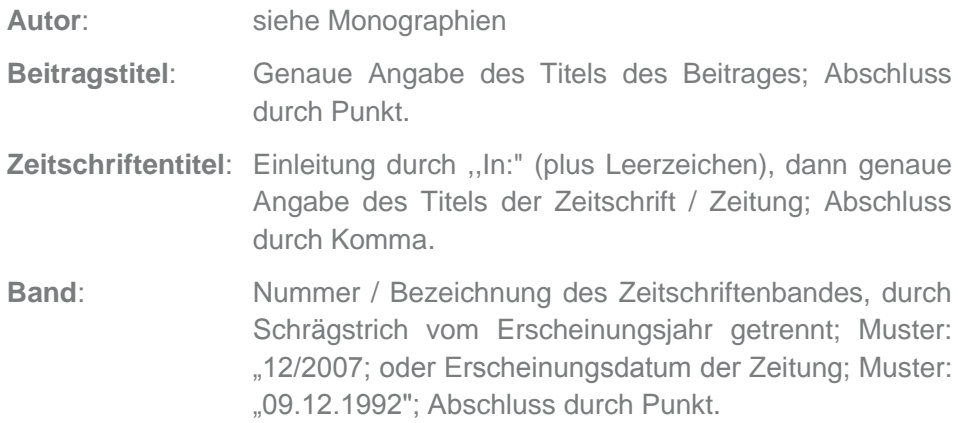

*Beispiele:*

*HOFSTADLER, C.: Anwendung eines Interaktionsdiagramms IDS im Baubetrieb für Schalarbeiten. In: Österreichische Bauzeitung, 08/2004.*

*BLECKEN, U.: Prinzip und Möglichkeit der Fließfertigung in der maschinellen Bauproduktion. In: Baumaschine und Bautechnik, 1/1965.*

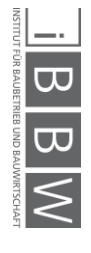

## <span id="page-36-0"></span>**12.4. Hochschulschriften und wissenschaftliche Arbeiten**

NACHNAME, abgekürzter Vorname.: Titel. Untertitel. Art der Arbeit. Ort. Hochschule, Jahr.

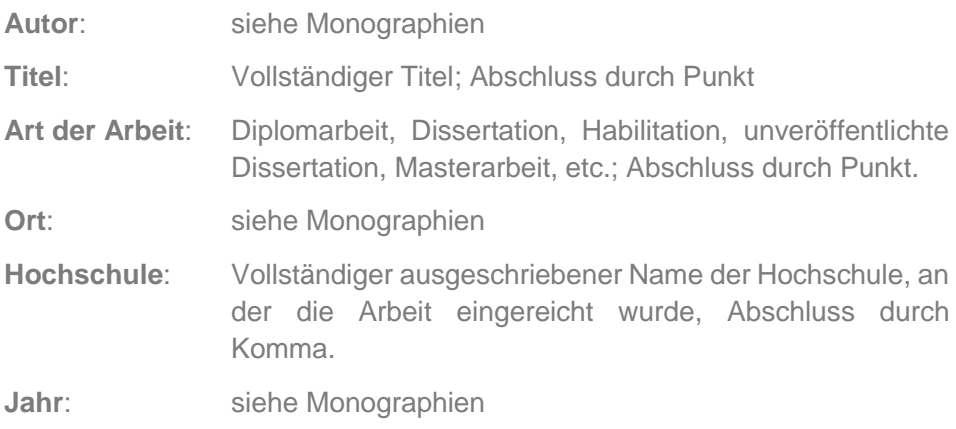

*Beispiel:* 

*HOFSTADLER, C.: Wasserhaltung im Baubetrieb. Grundwasserabsenkung* ‐ *Verfahren und Kosten. Diplomarbeit. Graz. Technische Universität Graz, 1995.*

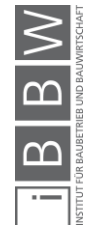

## <span id="page-37-0"></span>**13. Judikaturverzeichnis**

Spielt bei einer wissenschaftlichen Arbeit die Analyse von Entscheidungen von Verwaltungsbehörden und / oder Gerichten eine große Rolle, empfiehlt es sich, am Ende der Arbeit ein Judikaturverzeichnis anzufertigen. Dies sollte hierarchisch nach der höchstgerichtlichen Entscheidung, dann den Instanzenzug hinunter bis zur ersten Instanz aufgebaut sein.

Innerhalb der Gliederung erfolgt eine chronologische Reihung der Entscheidungen. Auch die Fundstellen dazu sind auszuweisen.

#### Beispielhaft:

Das Entscheidungsverzeichnis, sortiert nach "Gewicht":

- 1) EUGH
- 2) Oberste Gerichte
- 3) Untergerichte
- 4) Vergabestellen/-ämter (evtl. keine Gerichte!)
- 5) andere Gerichte

Und bei Gesetzes- und Normenverzeichnissen:

- 1) Bundesgesetze
- 2) Landesgesetze
- 3) Verordnungen
- 4) Normen

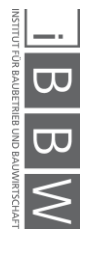

Ein Beispiel eines Aufbaues des Judikaturverzeichnis könnte so aussehen:

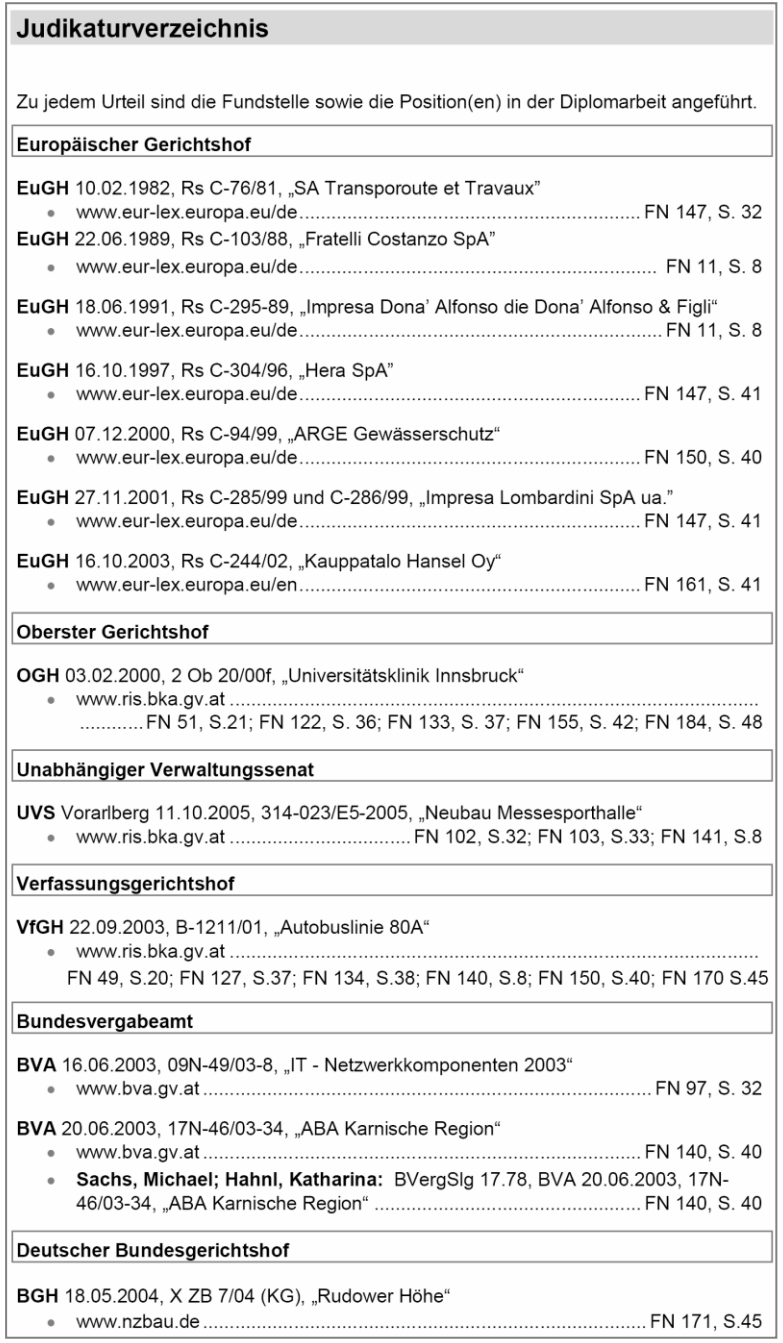

**Bild III-5: Judikaturverzeichnis<sup>11</sup>**

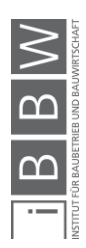

 <sup>11</sup> STUCK, H.: Studien zur Angemessenheit von Preisen; S. 132.

## <span id="page-39-0"></span>**14. Linkverzeichnis**

Soweit im Rahmen der Informationsbeschaffung das Internet herangezogen wurde, ist neben dem Literaturverzeichnis zusätzlich ein Linkverzeichnis zu erstellen. Hierin sollen Internetseiten aufgenommen werden, in denen unmittelbar mit der Themenstellung der Arbeit oder mit nah verwandten Themengebieten in Zusammenhang stehende Informationen enthalten sind.

Die Einträge werden von 1 an aufsteigend nummeriert und sollen neben der Angabe der Unique Resource Locators (URL), Datum und Uhrzeit des Abrufes enthalten.

*Beispiel:* 

<span id="page-39-1"></span>*[1] http://www.bbw.tugraz.at, Datum des Zugriffs 03.04.2012, 16:35 Uhr.*

## **15. Konsultationsverzeichnis**

Wenn im Rahmen der Arbeit Fachgespräche geführt werden, ist im Konsultationsverzeichnis ein Verzeichnis der befragten Personen anzugeben. Dies gilt auch für Fachgespräche, die nicht explizit in der Arbeit zitiert werden.

Das Verzeichnis soll zu jedem Fachgespräch folgende Angaben enthalten (nach Rücksprache mit der interviewten Person bzw. Firma):

- Name, Adresse, Telefonnummer, E-Mail bzw. weitere Kontaktdaten
- Firma oder Institut und Position der befragten Person
- Kurze stichwortartige Angabe der besprochenen Themen
- <span id="page-39-2"></span>Datum, an dem das Gespräch geführt wurde

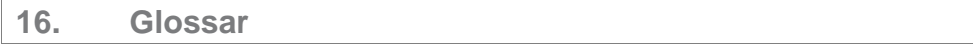

Das Glossar listet die Terminologie (Begriffe, Bezeichnungen, …) der Fachsprache oder eines Sachgebietes mit begrifflich-sachlichen Definitionen, die deren eindeutiges Verständnis sichern sollen. Es ist alphabetisch anzulegen.

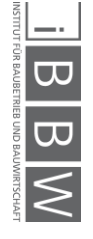

## <span id="page-40-0"></span>**17. Anhang**

Im Anhang / Appendix soll das (eigene) Quellenmaterial oder Ähnliches, das im eigentlichen Haupttext stören würde und nicht in Fußnoten passt, der Arbeit beigefügt werden. Im Anhang können auch Screenshots der zitierten Internetquellen, die als Informationsmedium als direkte Literaturquelle benutzt wurden, für eine bessere Überprüfbarkeit abgelegt werden.

Weitere Inhalte können sein:

- Statistiken / umfangreiche Tabellen
- Eigene Interviews
- Relevante Passagen aus verwendeten Rechtsquellen
- Muster
- **•** Formulare
- (großformatige) Pläne

Die Nummerierung der einzelnen Anhänge erfolgt mit römischen Zahlen, die Seitenzahlen bleiben jedoch fortlaufend arabisch.

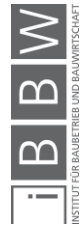

## <span id="page-41-0"></span>V. Zitieren

Die wissenschaftliche Arbeit muss jene Angaben enthalten, die die Nachprüfung und Nachvollziehbarkeit ermöglichen, ob aufgestellte Hypothesen falsch oder richtig und geeignet sind, die Auseinandersetzung in der wissenschaftlichen Öffentlichkeit fortzusetzen.

<span id="page-41-1"></span>Vorwegzunehmen ist, dass es sich bei der Website www.wikipedia.org um keine zuverlässige Quelle handelt. Dementsprechend wird **Wikipedia NICHT als zitierfähige Quelle akzeptiert**.

## **1. Zitierpflicht und Zitierfähigkeit**

## **Zitierpflicht:**

Durch Zitate weist der Autor in seiner Arbeit auf den Zusammenhang mit dem Gedankengut anderer Autoren hin. Jede Verwendung von fremdem Gedankengut ist durch eine genaue Quellenangabe deutlich an Ort und Stelle zu vermerken. Andernfalls handelt es sich um ein Plagiat, d.h. die Anmaßung geistiger Urheberschaft, was als gravierendes wissenschaftliches Fehlverhalten gilt und entsprechend geahndet wird. (z.B. durch Zurückweisung der Arbeit ohne Möglichkeit der Nachbesserung<sup>12</sup>). Werden Zitate zwar kenntlich gemacht, aber besteht die Arbeit nur aus einer bloßen Aneinanderreihung von Zitaten, handelt es sich ebenfalls nicht um eine wissenschaftliche Arbeit.

## **Zitierfähigkeit:**

Zitierfähig sind grundsätzlich alle Quellen, die allgemein zugänglich sind und überprüft werden können. Für eine wissenschaftliche Arbeit sollte jedoch die Qualität der Quellen in Bezug auf ihre Zitierwürdigkeit sorgfältig geprüft werden. Publikumszeitschriften zum Beispiel gehören zum nicht zitierwürdigen Material, obwohl veröffentlicht und damit zugänglich. Vielen dieser Veröffentlichungen fehlt jedoch der wissenschaftliche Anspruch, wie z.B. objektive Berichterstattung oder Nachprüfbarkeit.

Die Zitation unveröffentlichter Quellen (z.B. statistisches Material von Unternehmen, interne Arbeitspapiere) erfolgt nach Absprache mit dem Betreuer und mit dem eventuell beteiligten Unternehmen. Unabhängig davon sind die betreffenden Dokumente entweder im Anhang oder im Literaturordner (siehe Kapitel II.2.3. Literaturrecherche und -verwaltung) mit der Arbeit einzureichen.

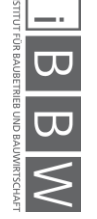

 <sup>12</sup> Ethik-Kodex der TU Graz, 2015

## <span id="page-42-0"></span>**2. Zitatformen**

Beim Zitieren wird zwischen zwei Formen unterschieden. Zum einen gibt es das wörtliche Zitat, in welchem der genaue Wortlaut (inklusive eventueller Rechtschreibfehler) wiedergegeben wird. Andererseits gibt es das sinngemäße Zitat, mit welchem man gewissermaßen den entlehnten Sinn in eigene Worte fasst.

## <span id="page-42-1"></span>**2.1. Wörtliches Zitat**

Ein wörtliches Zitat wird im Fließtext in doppelte Anführungsstriche gesetzt. Die Übernahme erfolgt originalgetreu inkl. eventueller (Rechtschreib-)Fehler und Hervorhebungen wie Fettdruck, Kursivschrift, Unterstreichungen etc.

*Beispiel:*

*Originaltext:*

*Die Ferfahrensweisen im Projektmanagement werden in sehr vielen universitären Studiengängen im Ingenieur-, Wirtschafts- und Informatikbereich Grundkentnisse des Projektmanagements zu vermitteln.*

*Zitat:*

*"Die Ferfahrensweisen im Projektmanagement werden in sehr vielen universitären Studiengängen im Ingenieur-, Wirtschafts- und Informatikbereich Grundkentnisse des Projektmanagements zu vermitteln."*

Bei fremdsprachigen Zitaten – außer Englisch – ist dem Zitat eine wörtliche Übersetzung ins Deutsche unter Angabe des Übersetzers, z.B. in einer Fußnote, beizufügen.

Auslassungen in einem Zitat (d.h. die Nicht-Wiedergabe aller Wörter und / oder Sätze aus einer Textpassage) sind deutlich durch drei in eckige Klammern gesetzte Punkte "[...]" kenntlich zu machen.

Eingefügte Erläuterungen des Verfassers sind ebenfalls in eckige Klammern zu setzen, ergänzt durch den Zusatz "Anm. d. Verf." oder "d. V." oder mit den Initialen des Verfassers.

*Beispiel:* 

*"In diesem Jahr [1808; Anm. d. Verf.] wurde seine [Goethes; d. V.] Tragödie veröffentlicht."*

Am Ende des Zitats, nach den abschließenden Anführungszeichen, folgt die hochgestellte Fußnotennummer.

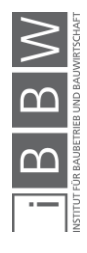

#### *Beispiel:*

*Originaltext:*

*Die Produktionslogistik am Bau wird auch als Baustellenlogistik bezeichnet und beschäftigt sich mit der Planung der Transporte innerhalb der Lagerflächen der Baustelle und des Bauwerks. Der Übergang von der Beschaffungslogistik zur Produktionslogistik erfolgt auf den Anlieferungsflächen. 13*

*Zitat:*

*"Die Produktionslogistik am Bau wird auch als Baustellenlogistik bezeichnet […]. Der Übergang von der Beschaffungslogistik zur Produktionslogistik erfolgt auf den Anlieferungsflächen." <sup>14</sup>*

Die Zielsetzung eines wörtlichen Zitates besteht in den eindeutigen Hervorhebungen einer für die Arbeit bedeutsamen Aussage. Es ist daher nur dann wörtlich zu zitieren, wenn der genaue Wortlaut wichtig ist oder der Stil des Originals erhalten werden soll. Jedes wörtliche Zitat ist daraufhin zu überprüfen, ob es im Zusammenhang der Arbeit denjenigen Gedanken des Verfassers richtig wiedergibt, den es auch in seiner ursprünglichen Textumgebung verfolgt (Sinnzusammenhang).

## <span id="page-43-0"></span>**2.2. Sinngemäßes Zitat**

Sinngemäße Zitate (auch indirekte Zitate genannt) werden im Fließtext nicht in Anführungsstriche gesetzt. Sinngemäße Zitate geben Meinungen und Ausführungen anderer Autoren für die Entwicklung oder Stützung eigener Gedankengänge in der Arbeit wieder. Sie ersetzen die wörtliche Zitatform, wenn die Wiedergabe des genauen Wortlauts nicht erforderlich ist. Original und indirektes Zitat müssen sich im Wortlaut wesentlich unterscheiden. Längere Zitate können durch Nennung des Autors eingeleitet werden.

Der Beleg eines sinngemäßen Zitats im Fußnotenbereich wird durch die Fußnotennummer und die Angabe von "Vgl." (Vergleiche) angeführt, bevor die genaue Quellenangabe erfolgt.

*Beispiel:*

*Reiter schlüsselt für die richtige Auswahl und Anzahl der Transportmittel folgende Faktoren auf: […]<sup>15</sup>*

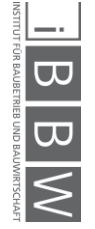

 <sup>13</sup> HOFSTADLER, C.: Bauablaufplanung und Logistik im Baubetrieb; S. 44. <sup>14</sup> HOFSTADLER, C.: Bauablaufplanung und Logistik im Baubetrieb; S. 44. <sup>15</sup> Vgl. REITER, T.: Asphaltmischanlagen in Österreich; S. 44.

Die Fußnotennummer wird immer an das Ende der sinngemäß zitierten Textpassage (Absatz, Satz) der Arbeit gestellt, nicht bei der eventuellen Namensnennung des Verfassers.

Die sinngemäß zitierte Textpassage sollte einen genau abgrenzbaren Gedanken / Sachverhalt in der Arbeit beschreiben. Es ist zu vermeiden, mit einer Fußnote am Ende eines längeren Absatzes der Arbeit auf die

sinngemäße Wiedergabe einer (oder mehrerer) Quelle(n) zu verweisen, wenn der betreffende Absatz mehrere separate Gedanken / Sachverhalte beinhaltet. Bei derartigen "Sammelverweisen" ist nicht nachvollziehbar, welche Inhalte durch welche Quellen belegt werden.

Es ist nicht zulässig, eine Fußnotennummer in eine Kapitelüberschrift zu stellen und damit auf die sinngemäße Wiedergabe einer (oder mehrerer) Quelle(n) zu verweisen, die als Grundlage des nachfolgenden Kapiteltextes verwendet werden.

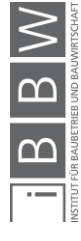

## <span id="page-45-0"></span>**3. Zitiertechnik**

Die Zitiertechnik beschreibt die Art und Weise, wie Quellen im Textteil der Arbeit aufgeführt werden. Grundsätzlich unterscheidet man die deutsche und die amerikanische Zitierweise. Erstere verwendet im Textteil eine Kurzbelegung über Fußnoten, letztere eine Kurzbelegung im Fließtext in (eckigen) Klammern.

<span id="page-45-1"></span>Besonders wichtig bei beiden Zitiertechniken ist die konsequente Einhaltung einer Kurzbelegungsvariante in der gesamten Arbeit.

## **3.1. Zitiertechnik: Kurzbelegung in Fußnoten**

Für die Erstellung von Arbeiten am Institut soll die deutsche Zitierweise zur Anwendung kommen.

Eine vollständige Quellenangabe umfasst dabei die folgenden Angaben und schließt immer mit einem Punkt ab.

#### **Hinweis für die Ausarbeitung:**

Man beachte die vom Institut zur Verfügung gestellte **Word-Zitationsvorlage**, die bei korrekt eingegebenen Quellen im Word-Quellenmanager die Notation der Zitate im Literaturverzeichnis und im Fließtext übernimmt! Die Vorlage ist auf der Institutshomepage zu beziehen (www.bbw.tugraz.at  $\rightarrow$ Lehre  $\rightarrow$  Organisatorisches  $\rightarrow$  Lehrbehelfe und Vorlagen).

## <span id="page-45-2"></span>3.1.1. Monographien und sonstige selbständige Veröffentlichungen

NACHNAME, abgekürzter Vorname.: Titel. Seite.

- **Name**: Die Quellenangabe erfolgt mit großgeschriebenen Nachnamen des Verfassers und den mit einem Beistrich (,) abgetrennten und mit dem ersten Buchstaben abgekürzten Vornamen. Es werden immer alle Autoren angegeben. Mehrere Autoren werden jeweils nach dem Vornamen durch ein Semikolon (;) voneinander getrennt. Bei mehr als drei Autoren wird nur der erste Autor genannt und durch die Abkürzung "u.a." oder "et al." ergänzt. Hinter dem letzten Autor folgt ein Doppelpunkt.
- **Titel**: Genaue Angabe des Titels der Quelle; Abschluss durch Punkt.
- **Seite**: Genaue Seitenbezeichnung, Abschluss durch Punkt.

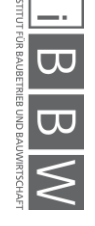

*Beispiele:*

*HOFSTADLER, C.: Bauablaufplanung und Logistik im Baubetrieb. S. 209. THEISEN, M.: Wissenschaftliches Arbeiten: Technik, Methodik, Form. S. 12. BAUER, H.: Baubetrieb 1. Einführung, Rahmenbedingungen, Bauverfahren. S. 12.*

*HECK, D.; FELLENDORF, M.; REITER, T.: Marktanalyse von Mischanlagen. S. 12.*

#### <span id="page-46-0"></span>3.1.2. Beiträge in Sammelwerken

NACHNAME, abgekürzter Vorname.: Beitragstitel. In: Sammelwerkstitel. (Band). Seite.

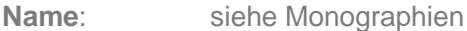

- **Titel**: Genaue Angabe des Titels des Beitrages; Abschluss durch Punkt.
- **Sammeltitel:** Einleitung durch "In:" (plus Leerzeichen), dann genaue Angabe des Titels des Sammelwerkes; Abschluss durch Punkt
- **(Band**:) Ggf. Nummer/Bezeichnung des Bandes; Abschluss durch Punkt.
- Seite: siehe Monographien; Abschluss durch Punkt.

#### *Beispiel:*

*RAABER, N.: Zur Klassifizierung des Baugrundes im Bauvertrag. In: Baubetrieb und Bauwirtschaft – Festschrift Prof. Gert Stadler. S. 177ff.*

## <span id="page-46-1"></span>3.1.3. Beiträge in Zeitschriften und Zeitungen

NACHNAME, abgekürzter Vorname: Beitragstitel. In: Zeitschriftentitel, Band/Datum. Seite.

- **Name**: siehe Monographien; Beiträge, deren Autor(en) nicht erkennbar sind, werden durch "o. V." (ohne Verfasser) gekennzeichnet.
- **Beitragstitel**: Genaue Angabe des Titels des Beitrages; Abschluss durch Punkt.

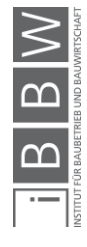

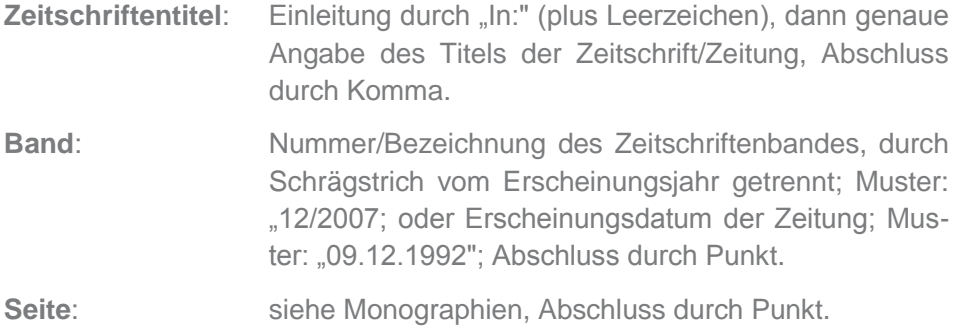

#### *Beispiele:*

*HOFSTADLER, C.: Anwendung eines Interaktionsdiagramms IDS im Baubetrieb für Schalarbeiten. In: Österreichische Bauzeitung, 08/2004. S. 19ff.*

*BLECKEN, U.: Prinzip und Möglichkeit der Fließfertigung in der maschinellen Bauproduktion. In: Baumaschine und Bautechnik, 1/1965. S. 12.*

#### <span id="page-47-0"></span>3.1.4. Beiträge im Internet

NACHNAME, abgekürzter Vorname.: Beitragstitel. Dienst. Datum.

- **Name**: siehe Zeitschriften oder Herausgeber wie bei sonstigen Quellen.
- **Beitragstitel**: Genaue Angabe des Titels des Beitrages; Abschluss durch Punkt.
- **Dienst**: Genaue Angabe des Unique Resource Locators (URL; Bsp.: http://www.bbw.tugraz.at), Abschluss durch Punkt.
- **Datum**: Erstellungsdatum des Beitrages; falls nicht erkennbar, Datum des Zugriffs auf den Beitrag; Muster: "03.04.2012" Abschluss durch Punkt.

#### *Beispiele:*

*BLICKLING, A.: Spezifikation des Bau-Solls durch interaktive Modellierung auf virtuellen Baustellen. [http://e-pub.uni](http://e-pub.uni-/) weimar.de/opus4/files/ 790/ Diss\_Blickling\_Opus.pdf. Datum des Zugriffs: 13.04.2012.*

*THIENERT, C.: Zementfreie Mörtel für die Ringspaltverpressung beim Schildvortrieb mit flüssigkeitsgestützter Ortsbrust. http://elpub.bib.uniwuppertal.de/servlets/DerivateServlet/Derivate- 2118/dd1102.pdf. Datum des Zugriffs: 13.04.2012.*

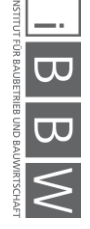

## <span id="page-48-0"></span>3.1.5. Fachgespräche

Wird im Fließtext aus einem im Rahmen der Arbeit geführten Fachgespräch zitiert, so ist im Fußnotenbereich nach folgendem Muster auf das Gespräch zu verweisen:

Vgl. Fachgespräch mit Vorname NACHNAME, Position, Firma, am Datum

#### *Beispiel:*

*Vgl. Fachgespräch mit Herrn Dipl.-lng. Max Mayer, Geschäftsführer der Niederlassung Graz, Firma BESSER BAUEN, am 03.03.2012.*

## <span id="page-48-1"></span>**3.2. Zitiertechnik: Folgezitate**

Alle Verweise auf eine bestimmte Quelle nach ihrem Erstzitat erfolgen nach der unten angegebenen Zitiertechnik für Folgezitate. Es ist zu beachten, dass diese Zitiertechnik für alle Folgezitate (nicht zulässig sind "Ebenda", "Derselben u.ä.) und für alle im vorhergehenden Abschnitt aufgeführten Arten von Quellen gilt.

NACHNAME, abgekürzter Vorname: Titel, a. a. O.

- **Name**: Die Quellenangabe erfolgt mit großgeschriebenen Nachnamen des Verfassers und den mit einem Beistrich (,) abgetrennten und mit dem ersten Buchstaben abgekürzten Vornamen.
- **Titel**: Bei Folgezitaten ist der vollständigen Titel anzugeben.
- **a. a. O.:** Es folgt "a. a. 0." für "am angegebenen Ort".
- Seite: Siehe Monographien ("Datum; Uhrzeit" bei Beiträgen aus dem Internet)
- **Generell**: Mit dieser Technik für Folgezitate wird der Umgang mit den Quellen über die gesamte Arbeit erleichtert. Zudem kann der Leser auch bei Folgezitaten jederzeit eindeutig nachvollziehen, um welche Quelle es sich im betreffenden Fall handelt. Abschluss durch Punkt.

#### *Beispiel:*

*HOFSTADLER, C.: Bauablaufplanung und Logistik im Baubetrieb. a. a. 0. S. 137.*

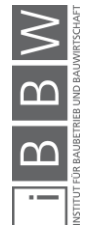

## <span id="page-49-0"></span>**3.3. Zitiertechnik: Sekundärzitate**

Wird aus zweiter Hand wörtlich zitiert, so ist in der Fußnote zuerst die Originalquelle zu nennen. Mit dem Vermerk "zitiert bei:" wird dann die benutzte Sekundärquelle angegeben.

Bei sinngemäßen Zitaten erfolgt dies in umgekehrter Reihenfolge. Zuerst wird angeführt von "Vgl." die Sekundärguelle angegeben; danach wird angeführt von "Vgl." dazu auch die Originalquelle angegeben.

#### *Beispiele:*

*ILLETSCHKO, L.: Transport-Betriebswirtschaftslehre. 2. Auflage. Wien, New York. Klug-Verlag, 1966. S. 115, zitiert bei: FALLER, P.: Beschaffung - Lagerung - Produktion; Teil A: Grundlagen. In: Allgemeine Betriebswirtschaftslehre. Hrsg.: SCHEUCH, F.: Wien. Beuth Verlag, 1990. S. 75.*

*Vgl. FALLER, P.: Beschaffung - Lagerung - Produktion; Teil A: Grundlagen. In: Allgemeine Betriebswirtschaftslehre. Hrsg.: SCHEUCH, F.: Wien. Beuth Verlag, 1990. S. 75. Vgl. dazu auch ILLETSCHKO, L.: Transport-Betriebswirtschaftslehre. 2. Auflage. Wien, New York. Klug-Verlag, 1966. S. 115.*

Die Übernahme von Zitaten aus Sekundärquellen (Zitat eines Zitats) sollte aber prinzipiell vermieden werden und ist nur in seltenen Ausnahmefällen (z.B. Originalquelle nicht über Fernleihe erhältlich) zulässig.

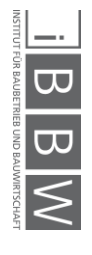

## <span id="page-50-0"></span>**3.4. Zitiertechnik: Abbildungen und Tabellen**

Werden Abbildungen und Tabellen zitiert, wird zwischen folgenden Varianten unterschieden:

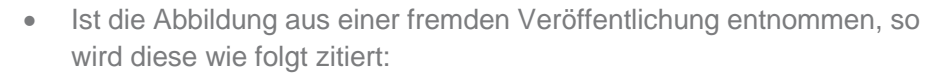

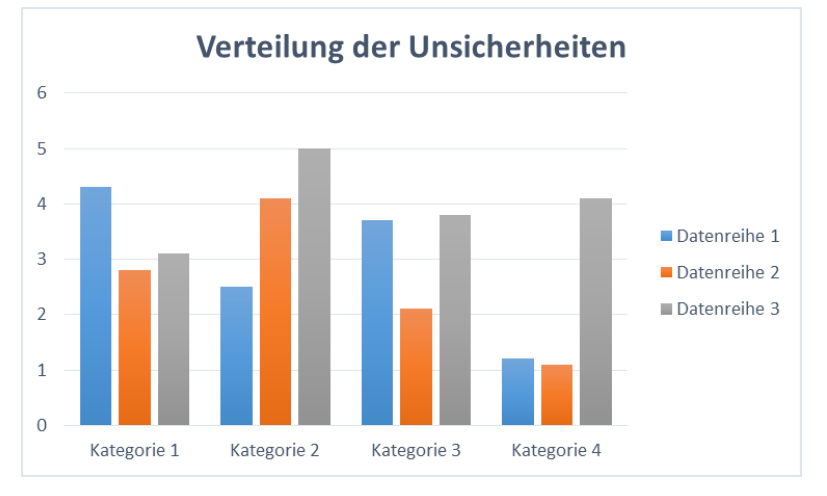

**Bild IV-1: Verteilungen der Unsicherheiten<sup>16</sup>**

• Ist die verwendete Abbildung gegenüber dem Original nur leicht verändert worden, so wird sie folgendermaßen zitiert:

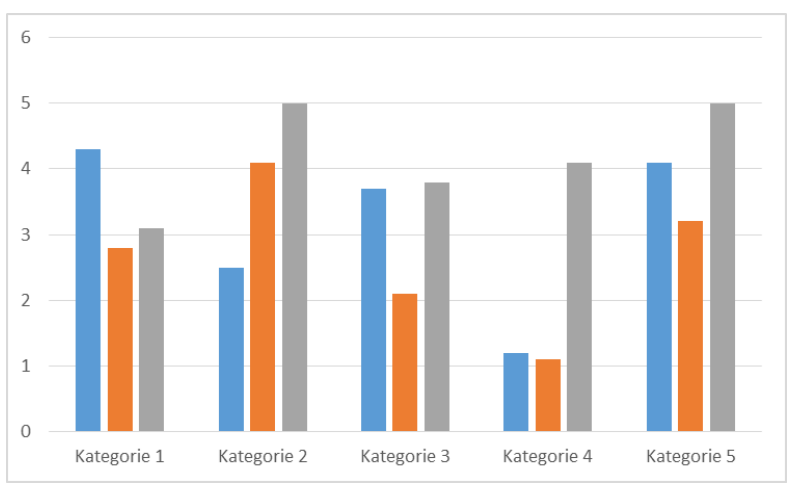

#### **Bild IV-2: Verteilungen der Unsicherheiten (in Anlehnung an Raaber<sup>17</sup>)**

Alternativbezeichnungen: "modifiziert nach" oder "verändert nach"

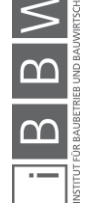

<sup>&</sup>lt;u>.</u><br><sup>16</sup> RAABER, N.: Beitrag zu Ausschreibung und Vergabe von Bauleistungen, S. 171.<br><sup>17</sup> Vgl. RAABER, N.: Beitrag zu Ausschreibung und Vergabe von Bauleistungen, S. 171.

• Ist die verwendete Abbildung so stark verändert worden, dass sie mit der ursprünglichen nichts mehr gemein hat bzw. es sich um eine gänzlich eigene Abbildung handelt, so wird sie ohne Zitat unterschrieben:

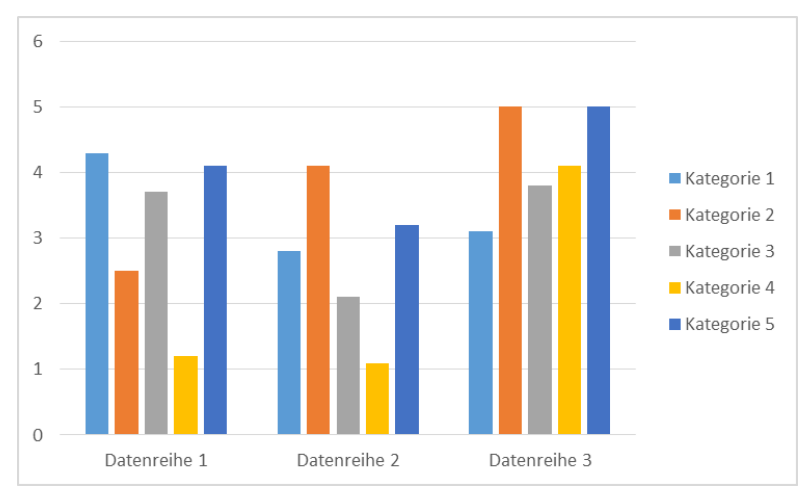

**Bild IV-3: Verteilungen der Unsicherheiten**

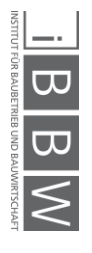

## <span id="page-52-0"></span>VI. Betreuung und Bewertung durch das Institut

In jede Abschlussarbeit fließt das Ausmaß der Eigenständigkeit der Bearbeitung durch den Studierenden in die Bewertung mit ein.

<span id="page-52-1"></span>Eine zeitgerechte Ablieferung aller geforderten und vereinbarten (Teil-) leistungen und ergänzenden Unterlagen ist selbständig und ohne Aufforderung durch den Betreuer seitens des Studierenden durchzuführen.

## **1. Zeitlicher Ablauf**

Der Regelablauf beispielsweise für die Bearbeitung von Masterarbeiten ist im beigefügten *Zeitlichen Ablaufplan***<sup>18</sup>** ersichtlich und einzuhalten. Er spiegelt den ECTS-Aufwand gemäß dem Curriculum für das Masterstudium Wirtschaftsingenieurwesen-Bauwesen wider.

Auf Anfrage des Studierenden werden in einem Erstgespräch das Thema der Abschlussarbeit sowie die Betreuer festgelegt. Dieses Thema kann entweder ein selbst gestelltes sein oder den Institutsvorschlägen (auch Firmenabschlussarbeiten) entnommen werden. Für Firmenabschlussarbeiten gelten gesonderte Regelungen, die dem Studierendem in diesem Erstgespräch vermittelt werden.

Anschließend erarbeitet der Studierende eine Start-Up-Präsentation und ein Proposal, die zwei Wochen nach dem Erstgespräch am Institut zu präsentieren sind und nach erfolgreicher Absolvierung durch ein Ausgabeprotokoll<sup>19</sup> den offiziellen Start der Abschlussarbeit bestätigen. Bis zu diesem Zeitpunkt steht es anderen Studierenden frei, sich ebenfalls für das Thema zu bewerben.

Während der folgenden Bearbeitungsdauer von 14 Wochen kann der Studierende die Betreuer durch Zwischenabgaben und Konsultationen über den Verlauf und Fortschritt seiner Arbeit unterrichten. Erfolgt innerhalb von 15 Wochen keine belegbare Rückmeldung des Studierenden über den Fortschritt der Arbeit, gilt die Abschlussarbeit als abgebrochen und der Studierende kann eine neue Abschlussarbeit an anderen Instituten beginnen.

Ungefähr 14 Wochen nach dem Start-Up sollte die Abschlussarbeit vollständig bearbeitet sein und als Endversion dem Assistenten übermittelt werden.

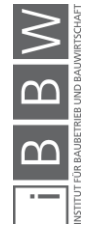

 $\overline{a}$ 

<sup>&</sup>lt;sup>18</sup> siehe Anhang<br><sup>19</sup> Das Ausgabeprotokoll wird vom Professor, dem betreuenden Assistenten und dem Studierenden selbst sowie in weiterer Folge vom<br>Studiendekan unterschrieben. Das Original behält der Studierende, eine Kop Studiendekan.

## **Maßgeblich für den Prüfungsantritt (zu einem bestimmten Termin) ist diese Endabgabe beim Assistenten!**

Gegebenenfalls erhält der Studierende vom betreuenden Assistenten innerhalb von einer Woche nach Abgabe Korrekturvorschläge, die wiederum auch binnen einer Woche einzuarbeiten sind.

Diese korrigierte Version (inkl. Abgabe der Datei im Überarbeitungsmodus) wird anschließend dem betreuenden Professor vorgelegt, der ggf. nach ca. 2 Wochen zusätzliche Korrekturvorschläge unterbreitet, die innerhalb einer Woche einzuarbeiten sind.

Die ggf. überarbeitete Endversion wird anschließend der Plagiatsprüfung unterzogen und nach Bestehen dieser vom Studierenden beim Institut eingereicht. Bei dieser Endabgabe sind alle erforderlichen Unterlagen und Exemplare mit einzureichen (siehe Checkliste S. [60](#page-59-0) und Kapitel V.2. Inhaltliche Anforderungen und Abgabemodalitäten). Es folgt die Eintragung des Volltextes und der Kurzfassung ins TUG-Online, die vom Institut freigeschalten wird, sowie die Benotung und das Zeugnis.

Gegen Ende der Einreichfrist findet eine Vorpräsentation der Abschlussarbeit vor Mitgliedern des Institutes und weiteren Studierenden statt (dies kann auch im Rahmen einer Institutslehrveranstaltung erfolgen). Im Fall einer Masterarbeit erfolgt ca. 1-2 Wochen später die finale Präsentation der Abschlussarbeit im Rahmen der Abschlussprüfung, bei der die Arbeit im Prüfungsgespräch gegenüber den Mitgliedern der Prüfungskommission fachlich zu verteidigen ist.

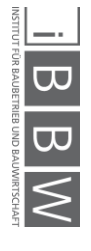

## <span id="page-54-0"></span>**2. Inhaltliche Anforderungen und Abgabemodalitäten**

Innerhalb einer Abschlussarbeit soll der Studierende unter Beweis stellen, dass er eine gestellte Aufgabe selbstständig, vollständig und mittels wissenschaftlicher Methoden und Arbeitsweisen innerhalb eines festgelegten Zeitrahmens lösen kann.<sup>20</sup>

Um diese Fähigkeit prüfen zu können und eine abschließende Benotung durchführen zu können, hat das Institut verschiedene Arbeitsschritte festgelegt, die vom Studierenden entsprechend zu absolvieren bzw. nachzuweisen sind:

- Start-Up-Präsentation & Proposal
- ggf. Zwischenabgaben / Protokolle
- **Endversionen (Assistent & Professor)**
- Plagiatsprüfung
- Kurzfassungen (dt. / engl.)
- Endabgabe (digital, gebundene Exemplare, Literatur)
- Start-Up- und Endpräsentation

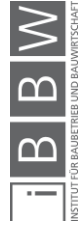

<sup>&</sup>lt;sup>20</sup> Erstrangiges Bildungsziel und damit Ziel der Berufsausbildung ist die Fähigkeit zur selbständigen Erarbeitung wissenschaftlich<br>fundierter Lösungen für fachspezifische Problemstellungen. Quelle TU Graz: Curriculum für

Das Bestehen der **Start-Up-Präsentation** und des dazugehörigen **Proposals** entscheiden über die definitive Vergabe und die weitere Bearbeitung eines Themas. Bei Nicht-Bestehen wird dem Studierenden die Möglichkeit gegeben, sich ein neues Thema oder eine neue Betreuungssituation zu suchen. Das bearbeitete Thema kann dann allerdings nicht erneut bearbeitet werden.

Eventuelle **Zwischentermine** (Konsultationen), bei denen inhaltlich, sprachlich und formal korrekte Leseproben (in sich geschlossene Kapitel) abzugeben sind, sind in ihren Ergebnissen vom Studierenden zu protokollieren und diese Protokolle dem betreuenden Assistenten am Folgetag der Konsultation zu übermitteln. Bei Bedarf können auch Zwischenpräsentationen angesetzt werden.

Die endgültige Fassung der Arbeit ist **VOR Abgabe beim Assistenten** einer Prüfung auf **formale, stilistische und insbesondere grammatikalische und orthographische Korrektheit** zu unterziehen. Zumindest ein externer Lektor wird empfohlen und kann in besonderen Fällen auch vorgeschrieben werden. Es wird im Rahmen einer Abschlussarbeit am iBBW vorausgesetzt, dass **sämtliche Korrekturen und vor allem Stilblüten vor Abgabe ausgebessert** wurden, da es nicht Aufgabe des Betreuers ist, sowohl Rechtschreibung und Grammatik, als auch Schreibstil zu lehren. Dementsprechende Hilfe kann bei professionellen Lektoren sowohl für einfache Textkorrekturen, als auch für die Stiloptimierung zu erhalten. Die nach der Endabgabe beim Assistenten gegebenenfalls erhaltenen Korrekturvorschläge von Assistent und / oder Professor sind jeweils innerhalb von einer Woche einzuarbeiten.

Anmerkung: Durch das Lesen von Fachliteratur zum wissenschaftlichen Schreiben sowie durch das Auseinandersetzen mit einschlägiger qualitativ hochwertiger Literatur (bspw. Veröffentlichungen, Fachzeitschriften, Fachbücher,…) zum Thema der Arbeit kann der Schreibstil, sowie der Wortschatz und präzise und widerspruchsfreie Formulierungen verbessert werden.

Vor jeder Abgabe sollte dringend auf die Aktualität der Arbeit geachtet werden. Insbesondere betrifft dies sämtliche automatisch generierte Verzeichnisse und Querverweise.

Die (korrigierte) Endversion im bearbeitbaren Format (.docx oder LaTeX) sowie pdf-Format wird anschließend einer **Plagiatsprüfung** unterzogen.

Nach Bestehen der Plagiatsprüfung erfolgt die Eintragung der **Kurzfassungen** ins TUG-online durch den Studierenden und die Endabgabe.

Für diese **Endabgabe** sind folgende Unterlagen vorgeschrieben:

- 3 (Hardcover-)gebundene Exemplare (2x Dekanat, 1x Betreuer)
- ggf. genehmigter Sperrantrag
- Literaturordner auf Daten-CD

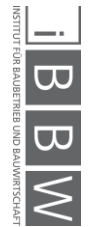

Dieser Literaturordner soll Kopien jener Quellen enthalten, aus denen wörtlich oder sinngemäß im Rahmen der Arbeit zitiert wurde. Die pdf-Dateien sollen in einer ansprechenden Qualität abgegeben werden. Quellen, die Studierende vom Betreuer erhalten haben, müssen nicht beigefügt werden. In unklaren Fällen empfiehlt sich eine Absprache mit dem Betreuer der Arbeit. Auch unveröffentlichte Quellen (z.B. statistisches Material von Unternehmen, interne Arbeitspapiere), die im Rahmen der Arbeit verwendet wurden, sind dem Literaturordner beizufügen.

Wird aus Beiträgen aus Zeitschriften, Zeitungen oder aus dem Internet zitiert, sind diese vollständig zu scannen und dem Literaturordner beizufügen. Wird aus Monographien oder sonstigen selbständigen Veröffentlichungen zitiert, sind jene Seiten zu scannen, auf denen das Unterkapitel, aus dem das Zitat stammt, gedruckt ist. Zudem ist das gesamte Inhaltsverzeichnis und Literaturverzeichnis dieser Quelle beizufügen. Wird aus Beiträgen aus Sammelwerken zitiert, ist der gesamte Beitrag zu kopieren und dem Literaturordner beizufügen. Außerdem sind das Inhaltsverzeichnis des Sammelwerkes und das Literaturverzeichnis des Beitrages dem Ordner beizufügen.

Für die einzelnen Quellen sind getrennte Dateiordner anzulegen. Für einen besseren Überblick ist ein Inhaltsverzeichnis beizufügen.

Die **Endpräsentation** ist ebenfalls in digitaler Form – in .pptx - Format als auch im .pdf - Format – am Institut abzugeben.

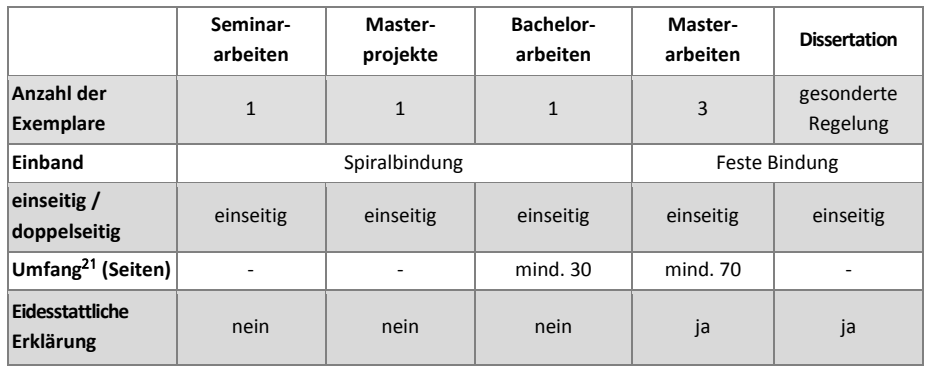

Formale Anforderungen:

Bestimmte Arbeiten können über Entscheidung des betreuenden Professors in der Schriftenreihe des Instituts bzw. in Fachliteratur publiziert werden. Der Absolvent ist mit der Veröffentlichung seiner Arbeit bzw. Teilen daraus durch das Institut einverstanden und bereit, eine druckbare Fassung von 30 bis 50 Seiten zu erstellen, welche mit einer zu vereinbarenden Leistungsprämie honoriert wird.

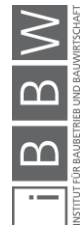

 <sup>21</sup> Umfang = reiner Text inklusive Fußnoten, Abbildungen und Tabellen, ohne Verzeichnisse und Anhang

## <span id="page-57-0"></span>**3. Bewertung der Arbeit**

Die Bewertung der Arbeit wird vom Institut für Baubetrieb und Bauwirtschaft nach verschiedenen Kriterien beispielhaft folgendes Bewertungsschema durchgeführt. Dieses kann nach Art und Umfang sowie Themenstellung variieren, ebenso die Kriterien und deren Gewichtung.

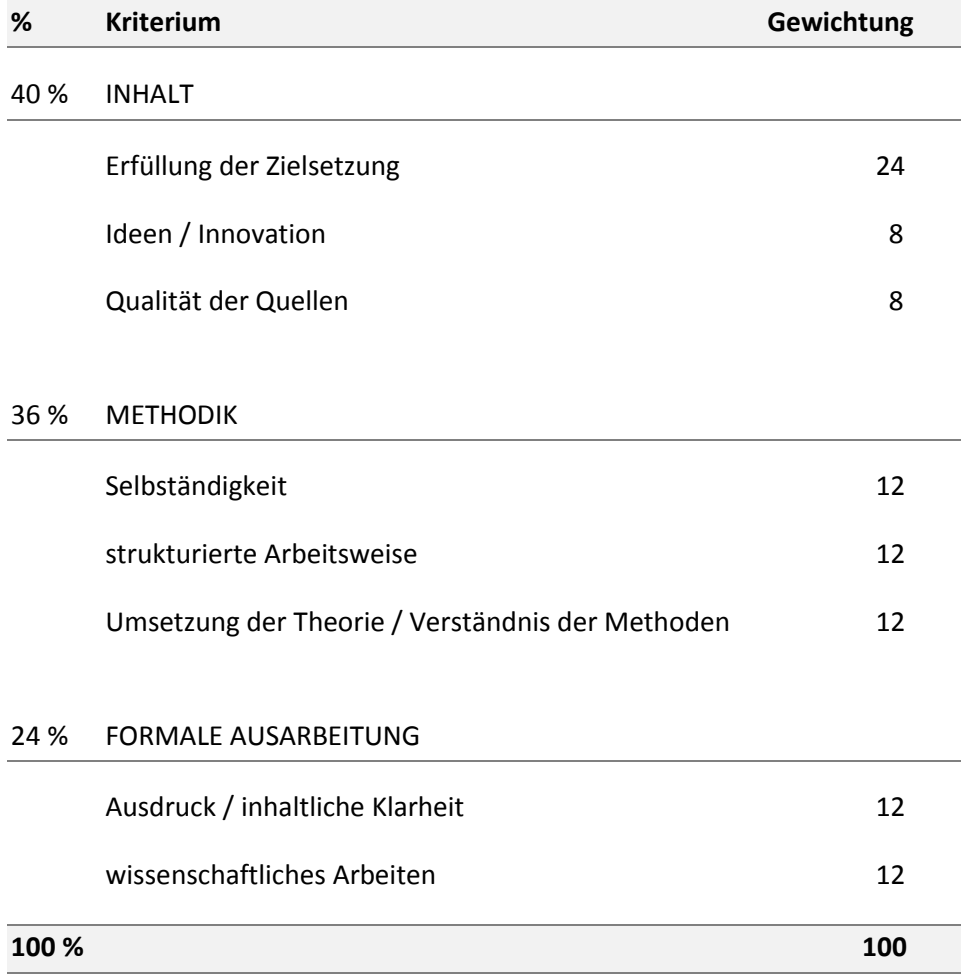

Neben den inhaltlichen Anforderungen wird die Arbeit nach der Endabgabe beim Assistenten auch auf verschiedene "k.o.-Kriterien" geprüft:

**Rechtschreibung und Grammatik**:

Anhand einer dreiseitigen Stichprobe der Arbeit werden Rechtschreib- und Grammatikfehler kontrolliert.

**Die automatische Word-Korrektur ist NICHT ausreichend, da es sich um keine zuverlässige Rechtschreib- und Grammatikprüfung handelt.**

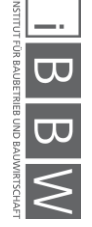

**Die maximal zulässige Anzahl an Rechtschreib- bzw. Grammatikfehlern beträgt (als Beispiel wird hier das Maturaniveau in Österreich genannt) drei Fehler pro 250 Wörter (ca. 1 Seite in der Formatvorlage des Instituts).**

**Bei Überschreiten dieser Zahl kann die Annahme und Beurteilung der Arbeit am Institut verweigert werden, solange die Fehler NICHT behoben werden!**

## **Falschaussagen / Darstellung falscher Aussagen:**

Bei Falschaussagen wird die Arbeit ebenfalls nicht vom Institut angenommen, da dies den Grundregeln der wissenschaftlichen Arbeitsweise widerspricht.

> *Beispiel: Erwiesenermaßen handelt es sich bei einem Schürfkübelbagger um ein Gerät der häuslichen Gartenpflege.*

**Zeitfaktor**:

Ziel einer Abschlussarbeit ist es unter anderem, die Fähigkeit zur selbständigen Erarbeitung wissenschaftlich fundierter Lösungen für fachspezifische Problemstellungen<sup>22</sup> in einem angemessenen Zeitrahmen zu beweisen. Daher werden Arbeiten von der weiteren Betreuung ausgeschlossen bzw. nicht am Institut angenommen, die über eine Dauer von 15 Wochen ohne vorweisbare Ergebnisse bleiben.

Wird eines dieser angeführten Kriterien positiv erfüllt, wird die Arbeit ausnahmslos vom Institut abgewiesen und eine weitere Betreuung ausgeschlossen.

Der von der TU Graz vorgesehene Aufgabenumfang eines Institutes hinsichtlich der Betreuung einer Abschlussarbeit besteht in der:

- Vereinbarung bzw. Genehmigung eines Themas mit dem / der Absolventen / in
- und der abschließenden Beurteilung der vorgelegten Arbeit.

Es besteht aber keinerlei Verpflichtung für das Institut, sich aktiv um die Arbeit der Absolventen zu kümmern, konkrete Hilfestellung bei der Bearbeitung zu bieten, auf die Einhaltung vereinbarter Aufgabenstellungen und Termine zu drängen etc.

Eine Abschlussarbeit, die in ihrer Endfassung für z.B. Firmen oder das Institut als gut brauchbar eingestuft wird, kann trotzdem mit einer weniger guten Note bewertet werden. Und zwar dann, wenn viele aktive Hilfestellungen und korrigierende Eingriffe seitens des Betreuers erforderlich waren.

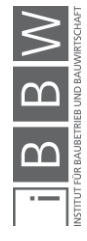

 <sup>22</sup> TU Graz: Curriculum für das Masterstudium Wirtschaftsingenieurwesen – Bauwesen, Curriculum 2016

## <span id="page-59-0"></span>VII. Präsentation

Sowohl für die Start-Up Präsentation im Rahmen der Masterarbeit, als auch für die verpflichtende Endpräsentation der jeweiligen Abschlussarbeit (BA, bzw. MP und auch für die Präsentation der Masterarbeit im Rahmen der Masterprüfung gelten sämtliche Richtlinien, welche im vorliegenden Leitfaden behandelt wurden, in gleicher Form.

## **Dies gilt vor allem für die Verwendung von Zitaten und Abbildungen Dritter, welche in allen Präsentationen zu kennzeichnen sind.**

Des Weiteren ist jede Art der Präsentation übersichtlich, kompakt, sowie nachvollziehbar und verständlich zu gestalten. Auch für Präsentationen gilt wie für Abschlussarbeiten, dass diese ohne Fehler durch eine Korrektur von Dritten inklusive Verständnis-Feedback zusammengestellt werden.

Als Vorlage ist die Präsentation des Instituts zu verwenden, welche auf der Homepage zur Verfügung steht.<sup>23</sup>

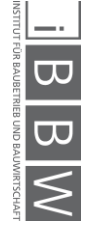

 $\overline{a}$ 

Siehe: https://www.tugraz.at/institute/bbw/lehre/organisatorisches/

# VIII. Checkliste

Für die Umsetzung der vorangegangenen Hinweise ist die folgende Checkliste für die Abgabe der Abschlussarbeit vollständig abzuarbeiten und abzuhaken.

- □ Start-Up-Präsentation (.pptx-Datei o.ä.)
- Proposal (.docx / LaTeX-Datei oder .pdf-Datei)
- $\Box$  Proposal (Ausdruck)
- ev. vorhandene Protokolle der Zwischentermine
- Aktualisierung der Verzeichnisse vor jeder Abgabe
- $\Box$  Endversion Assistent (Ausdruck)
- □ Endversion Professor (Ausdruck)
- Endversion Professor (.docx / LaTeX-Datei oder .pdf-Datei im Überarbeitungsmodus)
- Endversion (.pdf-Datei)
- Endversion (.docx-Datei / LaTeX-Datei)
- Englischer Titel der Arbeit im TUG online eingetragen
- □ Kurzfassung (deutsch) im TUG online eingetragen
- □ Kurzfassung (englisch) im TUG online eingetragen
- □ Volltext im TUG online als .pdf-Datei hochladen
- □ 2 gebundene Exemplare der Arbeit für die Bibliotheken des Dekanats
- □ 1 gebundenes Exemplar der Arbeit für den Betreuer
- Sämtliche Literatur/Quellen der Arbeit (.pdf-Dateien auf Datenträger)
- bei Bedarf: (vom Dekanat) genehmigter Sperrantrag in Kopie
- □ Start-Up Präsentation
- Endpräsentation Abschlussprüfung (.pptx-Datei o.ä.)

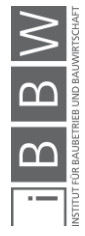

<span id="page-61-0"></span>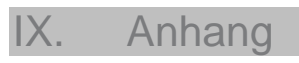

Zeitlicher Ablaufplan Abschlussarbeiten am Institut für Baubetrieb und Bauwirtschaft.

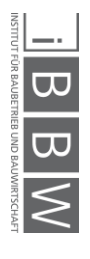

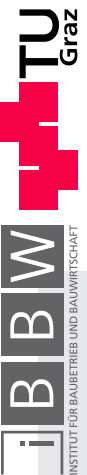

Zeitlicher Ablaufplan Masterarbeiten am Institut für Baubetrieb und Bauwirtschaft Zeitlicher Ablaufplan Masterarbeiten am Institut für Baubetrieb und Bauwirtschaft

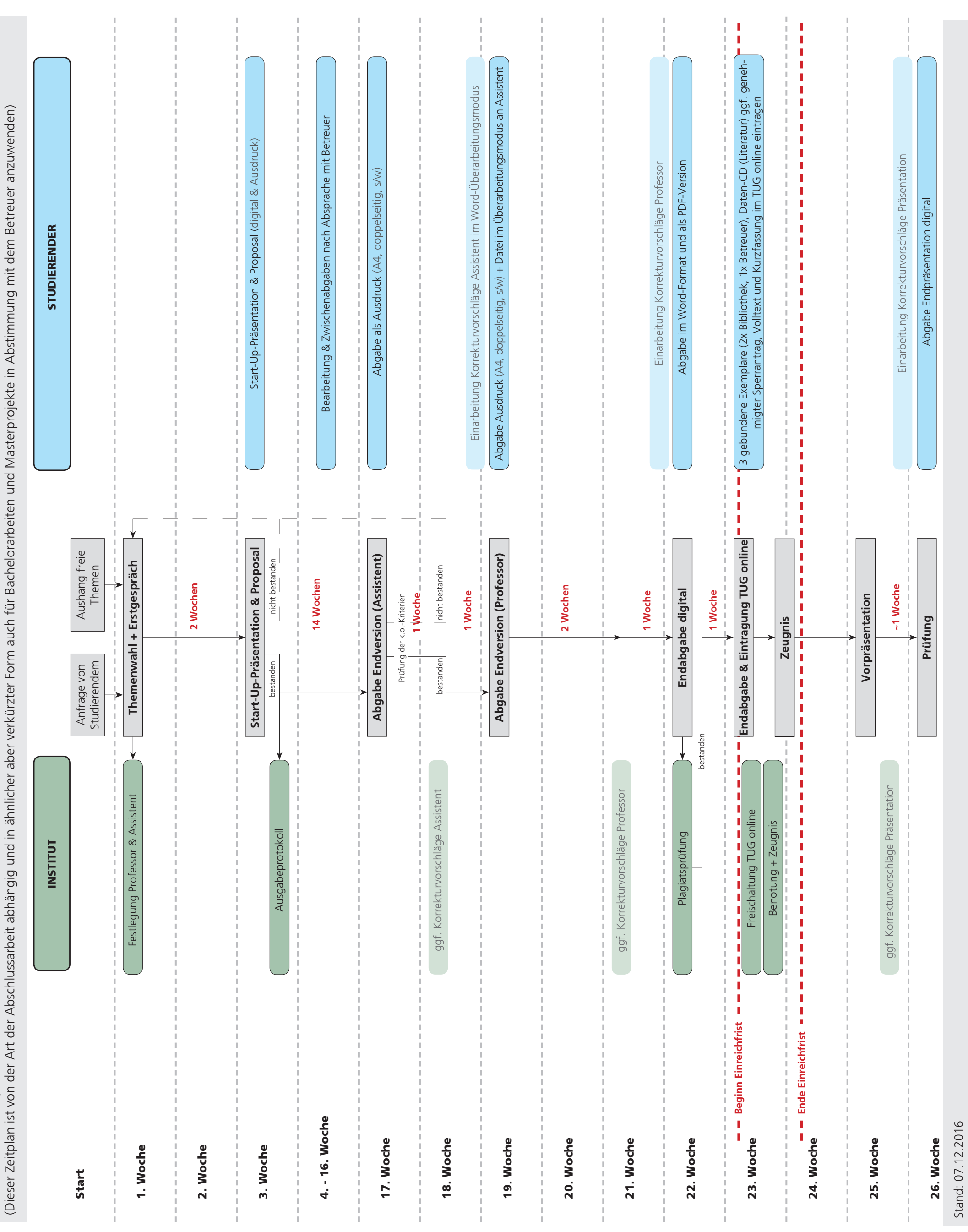

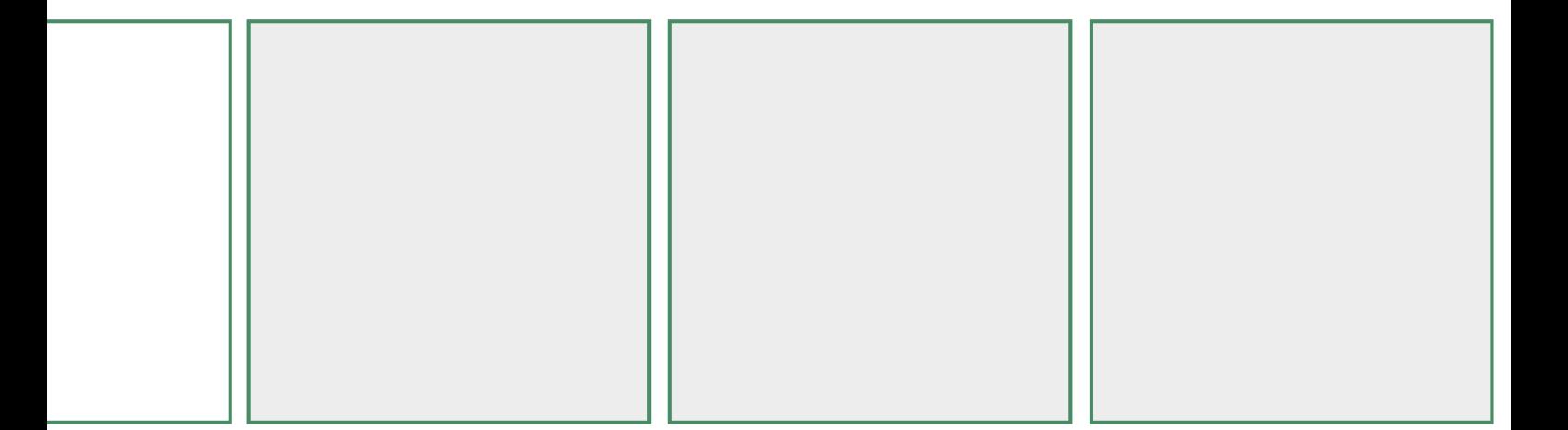

# **Institut für Baubetrieb und Bauwirtschaft**

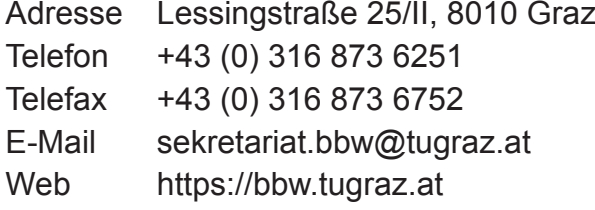